# Prototype reimplementation of  $\mathbb{MT}_{\mathbf{\widetilde{E}}} \mathbf{X} \, 2_{\mathcal{E}}$ 's block environments using templates

LATEX Project<sup>∗</sup>

v0.8d 2023/06/07

#### **Abstract**

# **Contents**

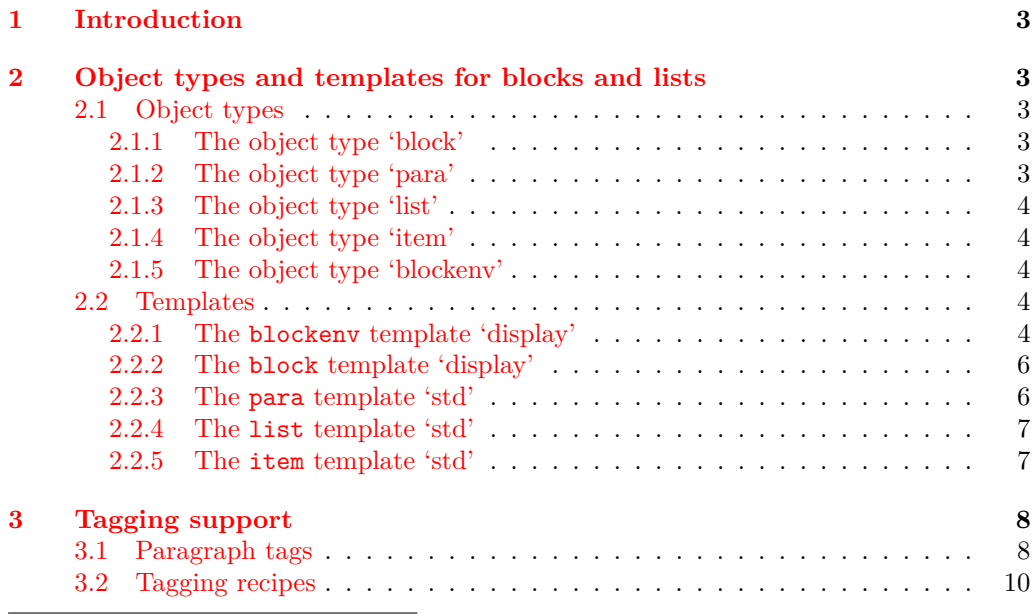

<sup>∗</sup>Initial reimplementation of lists done by Bruno Le Floch, generalized second version with tagging support by Frank Mittelbach.

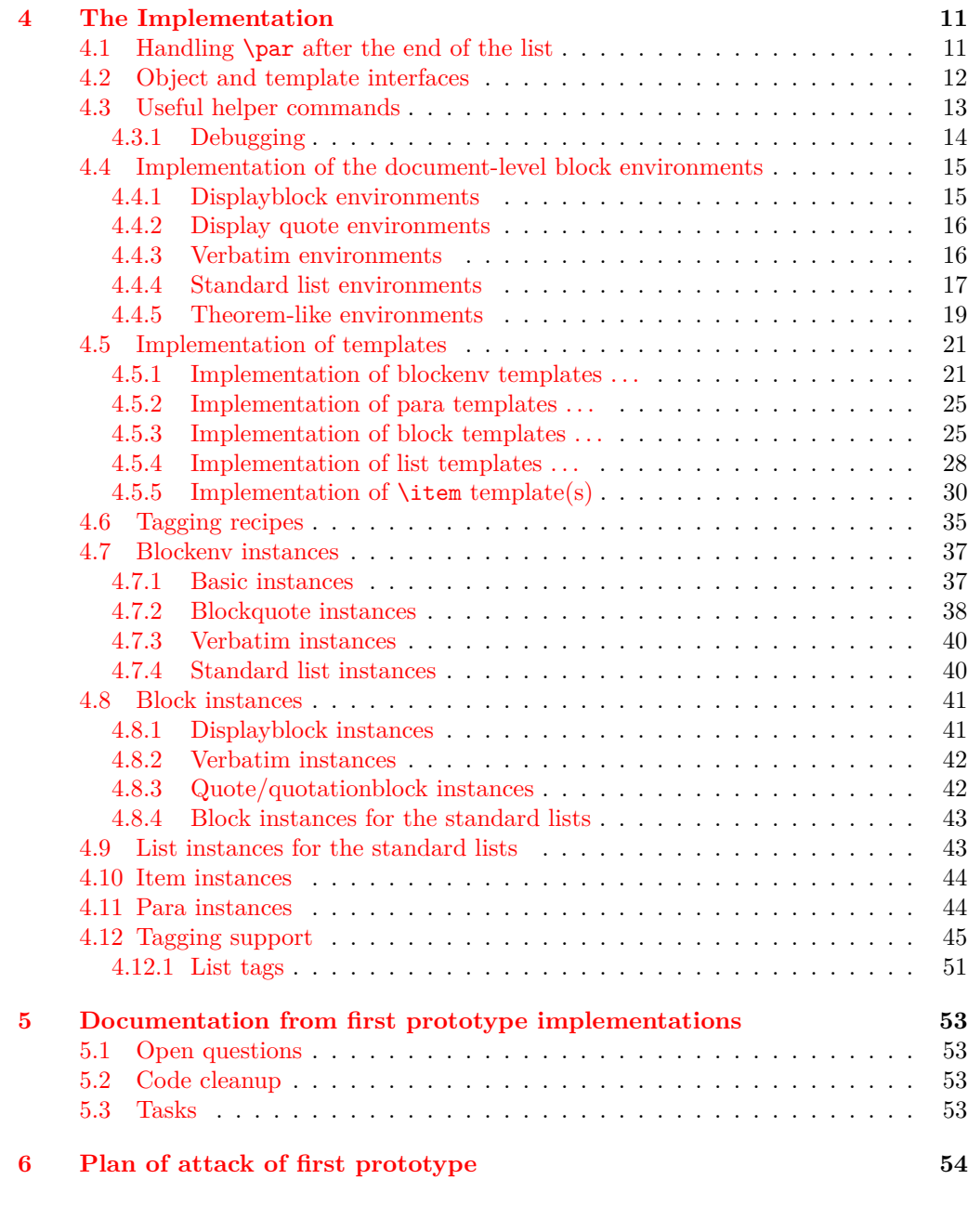

# **[Index](#page-55-0) 56**

# <span id="page-2-0"></span>**1 Introduction**

The list implementation in  $\text{LATEX } 2\varepsilon$  serves a dual purpose: it implements real lists such as itemize or enumerate, but it is also used as the basis for vertical blocks, i.e., to specify the vertical spacing and paragraph handling after such block, e.g., in environments like center, quote, verbatim, or in the theorem environments. They are all implemented as "trivial" lists with a single (hidden) item.

While this was convenient to get a consistent layout using a single implementation it is not adequate if it comes to interpreting the structure of a document, because environments based on trivlist should not advertise themselves as being a "list" — after all, from a semantic point of view they aren't lists.

The approach taking here is therefore to offer separate object types: block (horizontally or vertically oriented data that needs some handling at the start and the end), para (that deals with different paragraph layouts), list (that handles list related parameters, and item (for item layouts and handling), to address the independent aspects and also offer the object type blockenv that ties them together as necessary.

For example, a quote environment would make use of a (display) *block* and some para handling while an standard enumerate would make use of a display block, a list, and an *item* and *para* instance. An inline list (like enumerate  $*$  from the enumitem package) would be using the same *list* instance but a different (horizontally oriented) *block*.

# <span id="page-2-1"></span>**2 Object types and templates for blocks and lists**

# <span id="page-2-2"></span>**2.1 Object types**

#### <span id="page-2-3"></span>**2.1.1 The object type 'block'**

Arg: 1 key/value list to alter the default block parameters

#### **Semantics:**

Handle the layout aspects of a block of data. In case of a "display" block (i.e., vertically oriented) the spacing and page breaking as well as the handling if the block starts a paragraph or ends one, that is, if text is immediately following the block without being separated by an empty line, then this text is considered to be in the same paragraph as the block.

In case of a horizontally oriented block it covers any special handling at the start and end of the block, e.g, extra spacing, prohibitying or encuraging line breaks, and so forth.

### <span id="page-2-4"></span>**2.1.2 The object type 'para'**

**Arg: 1** key/value list to alter the default item parameters

#### **Semantics:**

Sets up paragraph-specific parameters for H&J, e.g., to implement justification variations, the behavior of  $\setminus \$ etc. The instances are used in higher-level templates, e.g., in a block.

#### <span id="page-3-0"></span>**2.1.3 The object type 'list'**

**Arg: 1** key/value list to alter the default item parameters

#### **Semantics:**

Handle the aspects related to list design, e.g., the use and formatting of counters, etc. Note that this does not cover block-related aspects, i.e., a list instance could be used both for a display list or for an inline line.

### <span id="page-3-1"></span>**2.1.4 The object type 'item'**

Arg: 1 key/value list to alter the default item parameters

### **Semantics:**

A sub-type used as part of list to easily cover alternative layout for list items.

#### <span id="page-3-2"></span>**2.1.5 The object type 'blockenv'**

Arg: 1 key/value list to alter the default item parameters

#### **Semantics:**

This object type is used to implement document-level environments. It defines a block instance to handle the layout at the "edge" of the environment data, possibly some paragraph setup through a para instance, potentially an "inner" instance for more complicated environments (such as lists), and possibly some additional setup code for certain environments.

It also defines how the blockenv behaves with respect to nesting, e.g., does it change when nested and if so how many levels of nesting are supported, etc.

Finally, the object type defines how it appears in a tagged PDF document, what tag names are used, how they are rolemapped and whether it adds additional attributes, etc.

#### <span id="page-3-3"></span>**2.2 Templates**

#### <span id="page-3-4"></span>**2.2.1 The blockenv template 'display'**

#### **Attributes:**

**env-name (***tokenlist***)** Name of the environment used only in tracing

- **tag-name (***tokenlist***)** Name of the tag in the PDF. If not explicitly given the name is defined by the tagging-recipe
- **tag-class (***tokenlist***)** An explicit tag class attribute
- **tagging-recipe (***tokenlist***)** Defines the way tagging is done. Currently the values basic, standard, and list are supported Default: standard
- <span id="page-4-0"></span>**level-increase (***boolean***)** Does this blockenv increase the block level if it is nested in an outer block? Default: true
- **setup-code (***tokenlist***)** Initial setup code. This is executed after legacy defaults (from \@listi, \@listii, etc.) are used but before the block instance is called
- **block-instance (***tokenlist***)** Part of the name of the block instance that is called. The full name has a  $-\langle level \rangle$  appended Default: displayblock

**para-instance (***tokenlist***)**

**inner-level-counter (***tokenlist***)** Name of an existing (!) counter that is incremented and used to determine final name of the inner-instance or empty if always the same inner instance should be used

**max-inner-levels (***tokenlist***)** Maximum number of nested environments of this kind. Only relevant if there is a inner-level-counter specified Default: 4

**inner-instance-type (***tokenlist***)** Opject type of the inner instance Default: list

**inner-instance (***tokenlist***)** Name of the inner instance (if any).

**para-flattened (***boolean***)** *describe* Default: false

**final-code** (*tokenlist*) Final setup code Default: \ignorespaces

**Semantics & Comments:** This blockenv template supports the legacy list setting that are found in many document classes in the macros \@listi, \@listii, up to \@listvi. It also uses the counter \@listdepth to track nesting of block, again mainly to support legacy setups (internally it gives it a more appropriate name but it remains accessible through the LATEX 2*ε* name).

It first checks that nothing is too deeply nested. If the level should increase then the increments the \@listdepth counter and calls the corresponding \@list... macro to update the legacy defaults. If level-increase is set to false this is bypassed.

It then sets up the tagging via the tagging-recipe setting and executes any code in setup-code.

Afterwards it calls the appropriate block instance based on block-instance and current level, e.g., displayblock-1. Then it sets up paragraph parameters if a para-instance was specified (otherwise they stay as they are).

If a inner-instance was specified this is called next, or more precisely: if no inner-level-counter was specified the instance inner-instance is called.

Otherwise, the inner-level-counter is incremented and the instance with the name inner-instance-inner-level-counter is called.

Finally, the final-code is executed (by default \ignorespaces).

The maximum number of *blockenvs* that can be nested into each other is is restricted by the LATEX counter maxblocklevels with a default value of 6. If this value is increased then it is necessary to provide additional instances, e.g., displayblock-7, etc. Decreasing is, of course, always possible, then some of the instances defined are not used and instead the user gets an error that there is too much nesting going on.

If the key level-increase is set to false then such an environment doesn't alter the nesting level and therefore you can nest those environments as often as you like (a typical example would be flushleft anywhere in the nesting hierarchy, that would have no effect on hitting the boundary).

#### <span id="page-5-2"></span><span id="page-5-0"></span>**2.2.2 The block template 'display'**

**Attributes:**

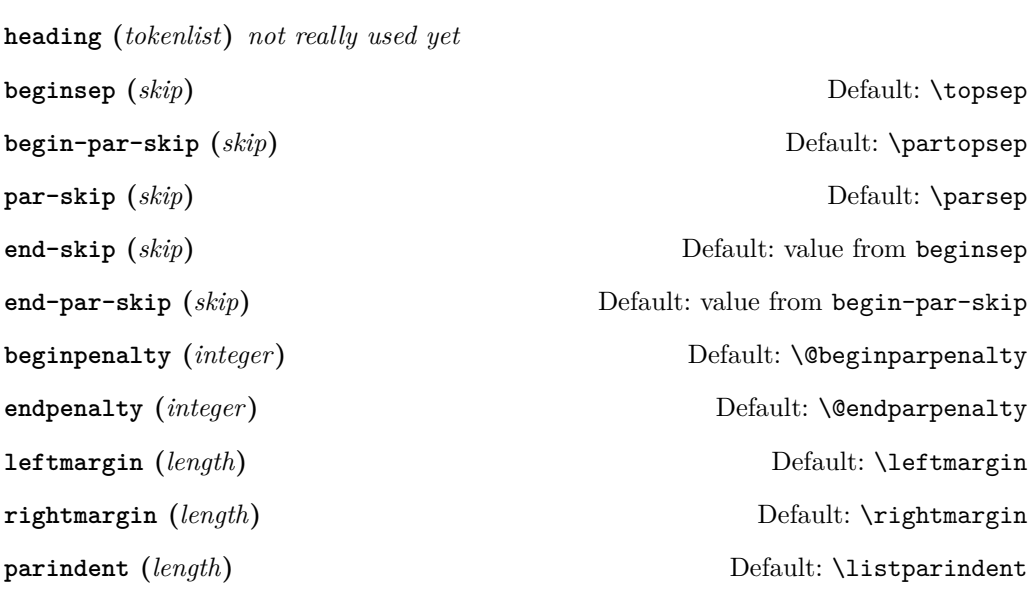

**Semantics & Comments:** The idea of a heading key needs some further thoughts. Maybe instead the object type should accept a second argument and receive input for such a headding from the document level instead.

The names of the keys need further thoughts and some decision. Right now it is a mixture of those with hyphens and those that match legacy register names (the way enumitem did its keys).

Also parindent conflicts with indent-width!

#### <span id="page-5-1"></span>**2.2.3 The para template 'std'**

**Attributes:**

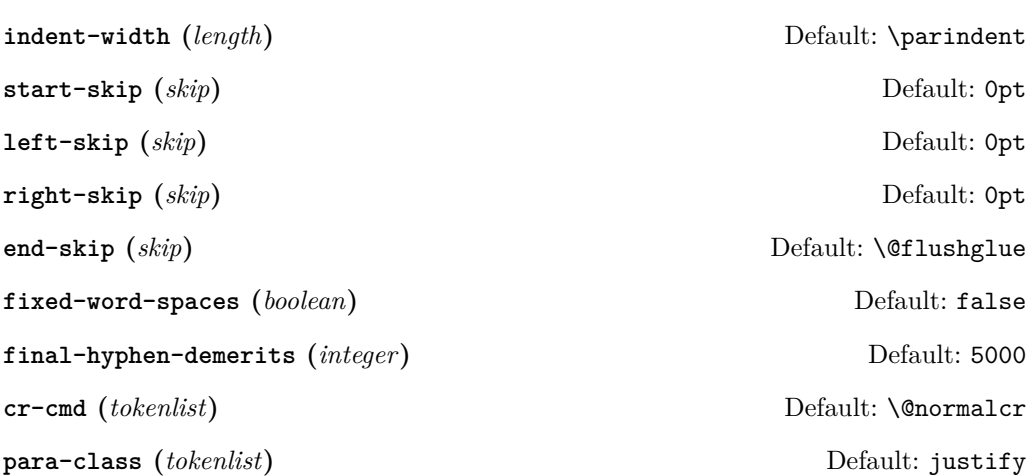

#### <span id="page-6-2"></span><span id="page-6-0"></span>**2.2.4 The list template 'std'**

#### **Attributes:**

- **counter (***tokenlist***)** Counter name to be used in a numbered list or empty, if the list is unnumbered
- **item-label (***tokenlist***)** Label "string" for a fixed label or as generated from the current counter value

**start (***integer***)** Start value for the counter if the list is numbered, otherwise irrelevant Default: 1

**resume (***boolean***)** Should a numbered list be resumed from the last instance? Default: false

**item-instance (***instance***)** Instance of type item to be used to format the label string Default: basic

May need to be on a dif- **item-skip (***skip***)** The space in front of an item in the list. Default: \itemsep **item-indent (***length***)** Horizontal displacement of the item. Default: 0pt

> **item-penalty (***integer***)** Penalty for breaking before an item (except the first) Default: \@itempenalty

> **label-width (***length***)** Width reserved for the formatted item labelDefault: \labelwidth

**label-sep (***length***)** Horizontal separation between label and following text Default: \labelsep

**legacy-support (***boolean***)** Is formatting the label via \makelabel supported? Default: false

#### <span id="page-6-1"></span>**2.2.5 The item template 'std'**

### **Attributes:**

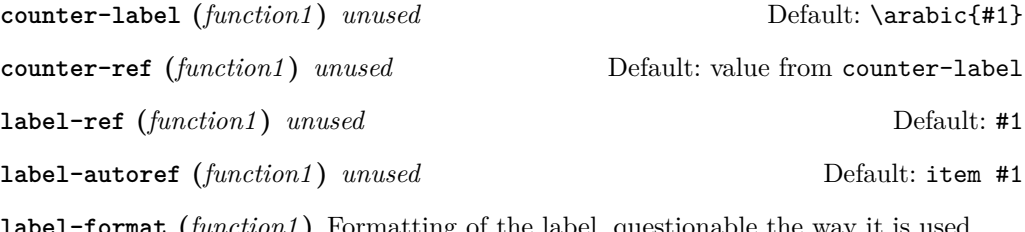

**label-format (***function1* **)** Formatting of the label, questionable the way it is used Default: #1

ferent template level

<span id="page-7-2"></span>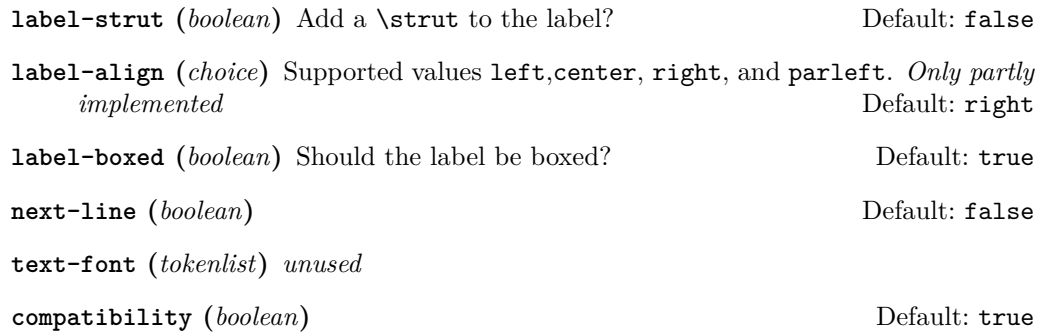

**Semantics & Comments:** This template is only rudimentary implemented at the moment. It probably needs other keys and the existing ones need a proper implementation.

# <span id="page-7-0"></span>**3 Tagging support**

### <span id="page-7-1"></span>**3.1 Paragraph tags**

Paragraphs in LATEX can be nested, e.g., you can have a paragraph containing a display quote, which in turn consists of more than one (sub)paragraph, followed by some more text which all belongs to the same outer paragraph.

In the PDF model and in the HTML model that is not supported — a limitation that conflicts with real live, given that such constructs are quite normal in spoken and written language.

The approach we take to resolve this is to model such "big" paragraphs with a structure named <text-unit> and use <text> (rollmapped to <P>) only for (portions of) the actual paragraph text in a way that the <text>s are not nested. As a result we have for a simple paragraph the structures

```
<text-unit>
  \text{Atext}The paragraph text ...
  </text>
</text-unit>
```
The  $\text{text-unit}$  structure is rollmapped to  $\text{start}$  or possibly to  $\text{Div}$  so we get a valid PDF, but processors who care can identify the complete paragraphs by looking for <text-unit> tags.

In the case of an element, such as a display quote or a display list inside the paragraph, we then have

### <text-unit>  $\left\langle \text{t-} \right\rangle$ The paragraph text before the display element ... </text> <display element structure> Content of the display structure possiblly involving inner <text-unit> tags </display element structure> <text>

```
. . . continuing the outer paragraph text
  \langletext>
</text-unit>
```
In other words such a display block is always embedded in a <text-unit> structure, possibly preceded by a <text>...</text> block and possibly followed by one, though both such blocks are optional.

Thus an itemize environment that has some introductory text but no text immediately following the list would be tagged as follows:

```
<text-unit>
  <text>
    The intro text for the itemize environment ...
  \langle/text>
  <itemize>
    < I.I<Lbl> label </Lbl>
       <LBody>
         The text of the first item involving \texttt{text-unit>} as necessary ...
       </LBody>
    \langle/LI>
    <LI>
       The second item ...
    \langle/LI>
    . . . further items . . .
  </itemize>
</text-unit>
```
The <itemize> is rollmapped to <L>.

For some display blocks, such as centered text, we use a simpler strategy. Such blocks still ensure that they are inside a **<text-unit>** structure but their body uses simple <text> blocks and not <text-unit><text> inside, e.g., the input

```
This is a paragraph with some
\begin{center}
   centered lines
   with a paragraph break between them
\end{center}
followed by some more text.
will be tagged as follows:
```

```
<text-unit>
  <text>
   This is a paragraph with some
  </text>
  <text /O /Layout /TextAlign/Center>
   centered lines
  </text>
  <text /O /Layout /TextAlign/Center>
    with a paragraph break between them
```

```
\langle/text>
  \text{Atext}followed by some more text.
</text-unit>
```
# <span id="page-9-0"></span>**3.2 Tagging recipes**

There are a number of different tagging recipes that implement different tagging approaches. They are selected through the tagging-recipe of the blockenv template. Currently the following values are implemented:

**basic** This recipe does the following:

- Ensure that the blockenv is inside a **<text-unit>** structure, if necessary, start one.
- If inside a <text-unit><text>, then close the </text> but leave the <text-unit> open.
- Text inside the body of the environment starts with <text-unit><text> if para-flattened is set to false, otherwise just with <text>.
- At the end of the environment close  $\langle \text{text} \rangle$  and possibly an inner  $\langle \text{text-unit} \rangle$ if open.
- Then look if the environment is followed by an empty line  $(\text{par})$ . If so, close the outer </text-unit> and start any following text with <text-unit><text>. Otherwise, don't and following text restarts with a just a <text> (and no paragraph indentation)
- standard This recipe is like the basic one as far as handling <text-unit> and <text> is concerned. In addition
	- it starts an inner tagging structure (i.e., which is therefore a child of the outer <text-unit>).
	- By default this structure is a <Figure> unless overwritten by the key tag-name. If that key is used, a suitable rollmap needs to be provided for the name given.
	- At the end of the environment that inner structure is closed again so that we are back on the <text-unit> level from the outside.
	- Then the lookahead for an empty line is done as described previously.

**list** This recipe is like the standard one except that

- the inner structure is a list  $(\langle L \rangle)$ .
- Furthermore everything is set up so that we have list items  $(\langle \text{LI}\rangle)$  with suitable substructures (<Lb1> for the item labels and <LBody> for the item bodies).
- If the key tag-name is specified, this is used as the tag name for the whole list instead of <L>. Of course, it should then have a suitable rollmap.
- If the key tag-class is specified then this is used as the class attribute. Again, this requires a suitable setup on the outside.
- At the end of the environment the  $\langle L\text{Body}\rangle$ ,  $\langle L\text{IJ}\rangle$ , and  $\langle L\rangle$  (or the tag name used) are closed.
- Then the lookahead for an empty line is done as described previously.

# <span id="page-10-7"></span><span id="page-10-0"></span>**4 The Implementation**

```
1 ⟨∗package⟩
  2 ⟨@@=block⟩
  3 \ProvidesPackage {latex-lab-testphase-block-tagging}
                      [\ltblocksdate\space \ltblocksversion\space
                                 blockenv implementation]
    We make use of templates:
  6 \RequirePackage{xtemplate}
Generell kernel changes, also loaded by the sec and toc code.
  7 \RequirePackage{latex-lab-kernel-changes}
```
 $\overline{\text{UFi: this variable(s) must}}$  8 \ExplSyntaxOn

```
be declared: 9 \tl_new:N \l__block_item_align_tl
                        10 \tl_new:N\l__block_legacy_env_params_tl
```
#### <span id="page-10-17"></span><span id="page-10-11"></span><span id="page-10-3"></span><span id="page-10-2"></span><span id="page-10-1"></span>**4.1 Handling** \par **after the end of the list**

An empty line (or a \par) after a list has semantic meaning as it defines whether then following text is logically within the same paragraph as the list (no empty line) or whether it starts a new paragraph and the paragraph containing the list ends at the end of the list (empty line after the list). This is handled by  $L^2T_FX$  using a legacy flag called **@endpe** and set of commands inside the generic \end (calling \@doendpe) and as part of the list environments identifying themselves as "paragraph ending environments" (by setting this flag).

For the reimplementation of the list environments including support of tagging we need to augment that mechanism slightly and add some kernel hook(s) to add the tagging code if needed.

\@doendpe The original LATEX  $2 \epsilon$  command is augmented to allow for tagging.

- <span id="page-10-18"></span><span id="page-10-5"></span><sup>11</sup> \def\@doendpe{\@endpetrue
- <span id="page-10-6"></span>12 \def\par

```
13 {
```

```
14 \@restorepar
```

```
15 \clubpenalty\@clubpenalty
```
At this point we add the tagging code that closes an open <text-unit>, <text> tag combination, if necessary:

```
16 \__kernel_displayblock_doendpe:
```
The standard \par command (\par\_end:) acts on @endpe and attempts to close a still open text-unit and this would be wrong if it was already closed above. So we have to reset the switch to false first.

```
17 \@endpefalse
18 \everypar{}
19 \par
20 }
21 \everypar{{\setbox\z@\lastbox}
22 \qquad \qquad \text{everypar}23 \@endpefalse
24 }
25 }
```
By default we don't do any tagging:

<span id="page-11-5"></span> $26 \text{Cs_new_eq}: NN \_kernel\_displayblock\_doendpe: \prg_do_nothing:$ 

verify that this claim is  $\blacksquare$  The flag itself should be set globally not locally.

```
actually correct! 27 \def\@endpetrue {\global\let\if@endpe\iftrue}
                          28 \def\@endpefalse{\global\let\if@endpe\iffalse}
```
<span id="page-11-14"></span><span id="page-11-13"></span>(*End of definition for* \@doendpe*. This function is documented on page* **??***.*)

# <span id="page-11-15"></span><span id="page-11-11"></span><span id="page-11-10"></span><span id="page-11-9"></span><span id="page-11-8"></span><span id="page-11-7"></span><span id="page-11-6"></span><span id="page-11-0"></span>**4.2 Object and template interfaces**

```
blockenv (objecttype)
All object types expect a single key–value argument used to tweak template parameters
        block (objecttype)
specific to a given use in the document. This section is devoted to template interfaces,
         para (objecttype)
and the template code is covered later.
        list (objecttype)
        item (objecttype)
                         29 \DeclareObjectType{blockenv}{1}
                         30 \DeclareObjectType{block}{1}
                          31 \DeclareObjectType{para}{1}
                          32 \DeclareObjectType{list}{1}
                          33 \DeclareObjectType{item}{1}
blockenv display (templ.)
                          34 \DeclareTemplateInterface{blockenv}{display}{1}
                          35 {
                          36 env-name : tokenlist ,
                          37 tag-name : tokenlist ,
                          38 tag-class : tokenlist ,
                          39 tagging-recipe : tokenlist = standard,
                          40 level-increase : boolean = true ,
                          41 setup-code : tokenlist ,
                          42 block-instance : tokenlist = displayblock ,
                          43 para-instance : tokenlist ,
                          44 inner-level-counter : tokenlist,
                          45 max-inner-levels : tokenlist = 4,
                          46 inner-instance-type : tokenlist = list ,
                          47 inner-instance : tokenlist ,
                          48 para-flattened : boolean = false ,
                          49 final-code : tokenlist = \ignorespaces ,
                          50 }
   block display (templ.)
                          51 \DeclareTemplateInterface{block}{display}{1}
                          52 {
                          53 heading : tokenlist = ,
                          54 beginsep : skip = \topsep ,
                          55 begin-par-skip : skip = \partopsep,
                          56 par-skip : skip = \parsep ,
                          57 end-skip : skip = \KeyValue{beginsep} , \% conflict with name below
                          58 end-par-skip : skip = \KeyValue{begin-par-skip} ,
                          59 beginpenalty : integer = \UseName{@beginparpenalty} ,
                          60 endpenalty : integer = \UseName{@endparpenalty} ,
                          61 leftmargin : length = \leftmargin ,
                          62 rightmargin : length = \rightarrow \rightarrow parindent : length = \listparam63 parindent : length = \listparindent , \frac{64}{100} , \frac{7}{100} font : tokenlist \frac{7}{100} mass
                                               : tokenlist \% maybe add? (or more general for fonts and color)
```

```
65 }
```

```
para std (templ.)
                   66 \DeclareTemplateInterface{para}{std}{1}
                   67 {
                   68 indent-width : length = \partial \theta,<br>69 start-skip : skip = Opt,
                   69 start-skip
                   70 left-skip : skip = 0pt,
                   71 right-skip : skip = 0pt ,
                   72 end-skip : skip = \@flushglue ,<br>73 fixed-word-spaces : boolean = false ,
                   73 fixed-word-spaces
                   74 final-hyphen-demerits : integer = 5000 ,
                   75 cr-cmd : tokenlist = \@normalcr ,<br>76 para-class : tokenlist = justify ,
                                             : tokenlist = justify,
                   77 }
list std (templ.)
                   78 \DeclareTemplateInterface{list}{std}{1} % optional
                   79 {
                   80 counter : tokenlist = ,
                   81 item-label : tokenlist = ,
                   82 start : integer = 1,
                   83 resume : boolean = false,
                   84 item-instance : instance{item} = basic ,
                   85 item-skip : skip = \itemsep,
                   86 item-penalty : integer = \UseName{@itempenalty} ,<br>87 item-indent : length = 0pt , % was \itemindent
                   87 item-indent : length = 0pt ,<br>88 label-width : length = \labelw
                                       : length = \lambdalabelwidth,
                   89 label-sep : length = \labelsep ,
                   90 legacy-support : boolean = false ,
                   91 }
item std (templ.)
                   92 \DeclareTemplateInterface{item}{std}{1}
                   \overline{f}94 counter-label : function{1} = \arabic{#1},
                   95 counter-ref : function{1} = \KeyValue{counter-label} ,
                   96 label-ref : function{1} = #1,
                   97 label-autoref : function{1} = item~#1,
                   98 label-format : function{1} = #1,
                   99 label-strut : boolean = false ,
                  100 label-align : choice {left,center,right,parleft} = right,
                  101 label-boxed : boolean = true,<br>
102 next-line : boolean = false
                  102 next-line : boolean = false,
                  103 text-font : tokenlist,
                  104 compatibility : boolean = true ,
                  105 }
```
# <span id="page-12-16"></span><span id="page-12-10"></span><span id="page-12-9"></span><span id="page-12-8"></span><span id="page-12-6"></span><span id="page-12-5"></span><span id="page-12-4"></span><span id="page-12-1"></span><span id="page-12-0"></span>**4.3 Useful helper commands**

This section collects expl3 commands that will be useful.

<span id="page-13-26"></span><span id="page-13-25"></span><span id="page-13-24"></span><span id="page-13-23"></span><span id="page-13-22"></span><span id="page-13-21"></span><span id="page-13-20"></span><span id="page-13-19"></span><span id="page-13-18"></span><span id="page-13-17"></span><span id="page-13-16"></span><span id="page-13-15"></span><span id="page-13-14"></span><span id="page-13-13"></span><span id="page-13-12"></span><span id="page-13-11"></span><span id="page-13-10"></span><span id="page-13-9"></span><span id="page-13-8"></span><span id="page-13-7"></span><span id="page-13-6"></span><span id="page-13-5"></span><span id="page-13-4"></span><span id="page-13-3"></span><span id="page-13-2"></span><span id="page-13-1"></span><span id="page-13-0"></span>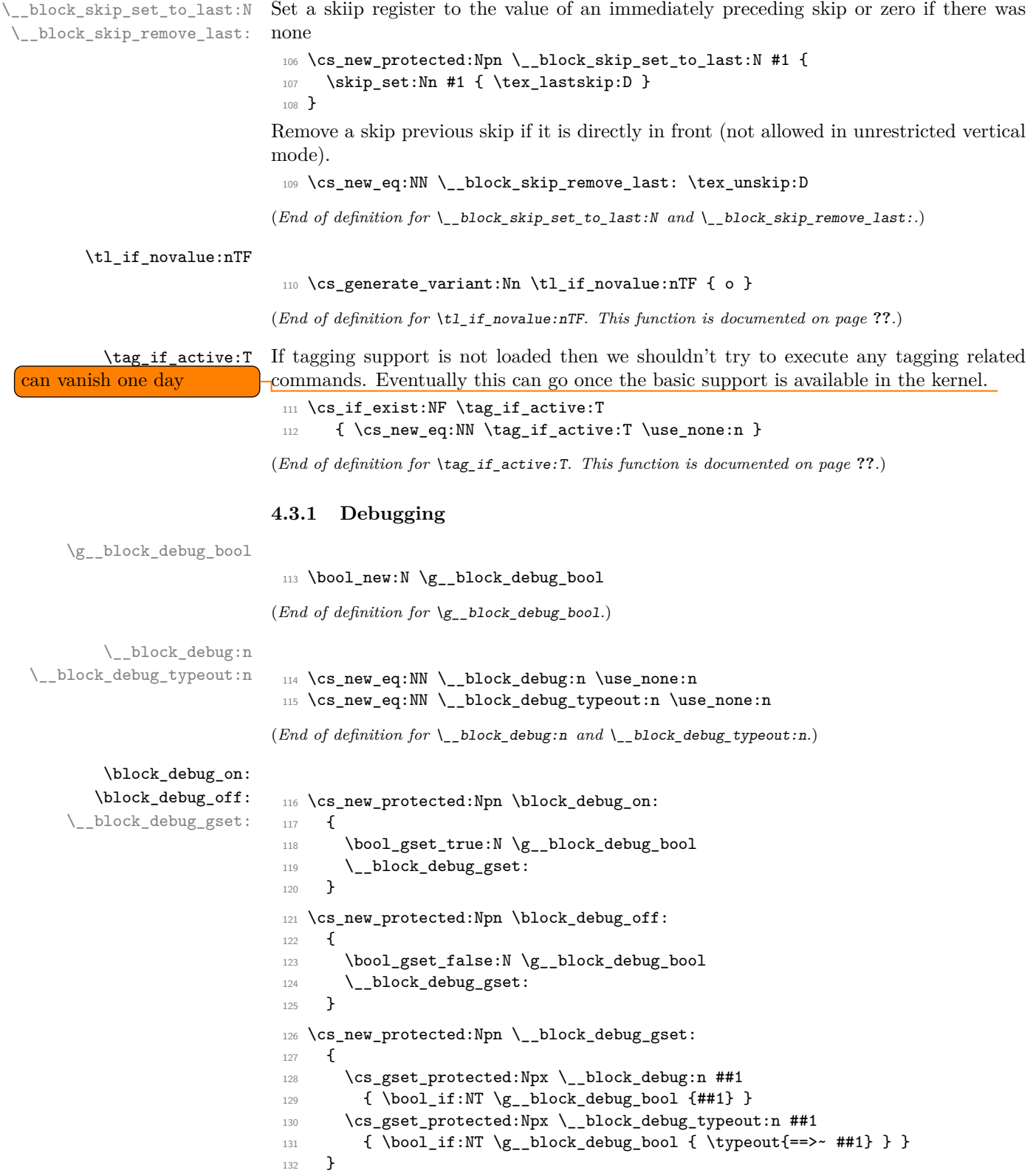

```
(End of definition for \block_debug_on: , \block_debug_off: , and \__block_debug_gset:. These func-
tions are documented on page ??.)
```
\DebugBlocksOn

```
\DebugBlocksOff 133 \cs_new_protected:Npn \DebugBlocksOn { \block_debug_on: }
                  134 \cs_new_protected:Npn \DebugBlocksOff { \block_debug_off: }
```

```
135 \DebugBlocksOff
```
(*End of definition for* \DebugBlocksOn *and* \DebugBlocksOff*. These functions are documented on page* **??***.*)

# <span id="page-14-0"></span>**4.4 Implementation of the document-level block environments**

Most such environments are pretty simple: they take an option argument and call a blockenv instance to do the work. At the end of environment we call \endblockenv to finish.

#### <span id="page-14-1"></span>**4.4.1 Displayblock environments**

<span id="page-14-23"></span><span id="page-14-22"></span><span id="page-14-19"></span><span id="page-14-18"></span><span id="page-14-17"></span><span id="page-14-11"></span><span id="page-14-10"></span><span id="page-14-2"></span>There are two basic block environment which are similar to  $\mathbb{F}T_{\mathsf{F}}X2_{\varepsilon}$ 's trivlist except that there aren't degenerated lists and thus have no hidden \item inside.

```
displayblock (env.)
```

```
136 \NewDocumentEnvironment{displayblock}{ !O{} }
                             137 { \UseInstance{blockenv}{displayblock} {#1} }
                             138 { \endblockenv }
displayblockflattened (env.)
                             139 \NewDocumentEnvironment{displayblockflattened}{ !0{} }
                             140 { \UseInstance{blockenv}{displayblockflattened} {#1} }
                             141 { \endblockenv }
               center (env.)
            flushleft (env.)
           flushright (env.)
                             142 \AddToHook{begindocument/before}{
                             143 \RenewDocumentEnvironment{center} { !O{} }
                             144 { \UseInstance{blockenv}{center}{#1} }
                             145 { \endblockenv }
                             146 \RenewDocumentEnvironment{flushright} { !0{} }
                             147 { \UseInstance{blockenv}{flushright}{#1} }
                             148 { \endblockenv }
                             149 \RenewDocumentEnvironment{flushleft} { !0{} }
                             150 { \UseInstance{blockenv}{flushleft}{#1} }
                             151 { \endblockenv }
                             152 }
```
<span id="page-15-34"></span><span id="page-15-25"></span><span id="page-15-22"></span><span id="page-15-8"></span><span id="page-15-2"></span><span id="page-15-0"></span>**4.4.2 Display quote environments**

```
quote (env.)
quotation (env.) 153 \AddToHook{begindocument/before}{
                 154 \RenewDocumentEnvironment{quote}{ !0{} }
                 155 { \UseInstance{blockenv}{quote} {#1} }
                 156 { \endblockenv }
                 157 \RenewDocumentEnvironment{quotation}{ !0{} }
                 158 { \UseInstance{blockenv}{quotation} {#1} }
                 159 { \endblockenv }
                 160 }
```
#### <span id="page-15-35"></span><span id="page-15-26"></span><span id="page-15-9"></span><span id="page-15-3"></span><span id="page-15-1"></span>**4.4.3 Verbatim environments**

<span id="page-15-14"></span>verbatim (*env.*)

```
verbatim* (env.) 161 \AddToHook{begindocument/before}{
                 162 \RenewDocumentEnvironment{verbatim}{ !O{} }
                 163 { \UseInstance{blockenv}{verbatim} {#1}
```
<span id="page-15-36"></span><span id="page-15-27"></span>This is the part of the code where verbatim andverbatim\* differ.

```
164 \@setupverbinvisiblespace\frenchspacing\@vobeyspaces
165 \@xverbatim
166 }
167 { \endblockenv }
168 \RenewDocumentEnvironment{verbatim*}{ !0{} }
169 { \UseInstance{blockenv}{verbatim} {#1}
\verb|170| @ \verb|Setupverbvisiblespace\verb|frenchspacing\\@vobeyspaces|\sum_{171} \@sxverbatim
172
173 { \endblockenv }
174 }
```
#### <span id="page-15-29"></span><span id="page-15-23"></span><span id="page-15-19"></span><span id="page-15-11"></span>**Helper commands for verbatim**

\legacyverbatimsetup This code resembles the LATEX 2*ε* verbatim implementation with a slight twist: in LATEX 2*ε* each code line was a paragraph using \leftskip=\@totalleftmargin. This was possible because the whole environment was implemented as a trivlist. As this is no longer the case setting \leftskip would alter the layout of a surrounding list. So instead we need to make sure that the paragraph end is executed in a group so that any parshape setup is preserved.

```
175 \, \langle \text{QQ=}\rangle176 \def\legacyverbatimsetup{%
177 \language\l@nohyphenation
178 \@tempswafalse
179 \def\par{%
180 \if@tempswa
181 \leavevmode \null {\@@par}\penalty\interlinepenalty
182 \qquad \text{lele }183 \@tempswatrue
184 \ifhmode{\@@par}\penalty\interlinepenalty\fi
185 \fi}%
186 \let\do\@makeother \dospecials
187 \obeylines \verbatim@font \@noligs
```

```
188 \everypar \expandafter{\the\everypar \unpenalty}%
 189 \tl_set:Nn \l_tag_para_main_tag_tl {codeline}
 190 \tagtool{paratag=Code}% oder faster: \tl_set:Nn\l_tag_para_tag_tl{Code}
 191 }
 192 ⟨@@=block⟩
(End of definition for \legacyverbatimsetup. This function is documented on page ??.)
```
\@setupverbinvisiblespace In the pdfTEX engine we need to use \pdffakespace chars for the invisible spaces.

```
193 \newcommand\@setupverbinvisiblespace{}
194 \tag_if_active:T {
195 \bool_if:NF\g__tag_mode_lua_bool
196 {
197 \renewcommand\@setupverbinvisiblespace{\def\@xobeysp{\nobreakspace\pdffakespace}}
198 }
199 }
```
<span id="page-16-5"></span>(*End of definition for* \@setupverbinvisiblespace*. This function is documented on page* **??***.*)

#### <span id="page-16-29"></span><span id="page-16-28"></span><span id="page-16-18"></span><span id="page-16-17"></span><span id="page-16-7"></span><span id="page-16-1"></span><span id="page-16-0"></span>**4.4.4 Standard list environments**

```
itemize (env.) For the standard lists everything is managed by the blockenv instance.
 enumerate (env.)
description (env.)
                  200 \AddToHook{begindocument/before}{
                  201 \RenewDocumentEnvironment{itemize}{!O{}}
                  202 { \UseInstance{blockenv}{itemize} {#1} }
                  203 { \endblockenv }
                  204 \RenewDocumentEnvironment{enumerate}{!O{}}
                  205 { \UseInstance{blockenv}{enumerate} {#1} }
                  206 { \endblockenv }
                  207 \RenewDocumentEnvironment{description}{!O{}}
                  208 { \UseInstance{blockenv}{description} {#1} }
                  209 { \endblockenv }
                  210 }
```
<span id="page-16-30"></span><span id="page-16-19"></span><span id="page-16-13"></span><span id="page-16-8"></span>list (*env.*) The legacy 2e list environment is more complicated as we have to get the extra arguments accounted for.

```
211 \AddToHook{begindocument/before}{
212 \RenewDocumentEnvironment{list}{O{} m m }
213 \sqrt{5}
```
We do this by storing them away and then call the list instance. Inside this instance the setup-code key contains \legacylistsetupcode, which makes use of the stored values.

```
214 \tl_set:Nn \@itemlabel {#2}
215 \tl_set:Nn \l__block_legacy_env_params_tl {#3}
216 \UseInstance{blockenv}{list} {#1}
217 }
218 { \endblockenv }
219 }
```
<span id="page-16-10"></span>Again something that should probably elsewhere: the rolemapping.

```
220 \tag_if_active:T {
```

```
221 \tagpdfsetup{add-new-tag={tag=list,role=L}}
```

```
222 }
```
\l\_\_block\_env\_params\_tl Declare the variable for the parameter argument; \@itemlabel is already declared in LATEX 2*ε*.

<span id="page-17-24"></span><span id="page-17-2"></span><span id="page-17-1"></span><sup>223</sup> \tl\_new:N \l\_\_block\_env\_params\_tl

(*End of definition for* \l\_\_block\_env\_params\_tl*.*)

\legacylistsetupcode And here is the extra code for use in the list instance setup inside the key setup-code.

<span id="page-17-15"></span><span id="page-17-4"></span><sup>224</sup> \cs\_new:Npn \legacylistsetupcode {

Reset values to defaults:

<span id="page-17-6"></span>225 \dim\_zero:N \listparindent

- <span id="page-17-7"></span><sup>226</sup> \dim\_zero:N \rightmargin
- <span id="page-17-8"></span>227 \dim\_zero:N \itemindent

By default a list environment is not numbered:

- <span id="page-17-23"></span>228 \tl\_set:Nn \@listctr {}
- <span id="page-17-14"></span><sup>229</sup> \legacy\_if\_set\_false:n { @nmbrlist } % needed if lists are nested

By default there is a simple definition for \makelabel. It can be overwritten in the second mandatory argument to the list environment (stored in \l\_block\_legacy\_env\_params\_tl) and is used if the instance sets the compatibility key to true.

<span id="page-17-16"></span><sup>230</sup> \let\makelabel\@mklab % TODO: customize

Now we use the argument with parameter settings to update some or all of the above defaults:

<span id="page-17-3"></span><sup>231</sup> \l\_\_block\_legacy\_env\_params\_tl

As we don't know much about this list we can only make a guess about the nature of the list and the setting of the tag name (default list rolemapped to L) and any tag attributes may have to be overwritten in the optional key/value argument. But we do have some hints to play with.

```
232 \legacy_if:nTF { @nmbrlist }
233 { \tl_set:Nn \l__tag_L_attr_class_tl {enumerate} } % numbered list
234 { \tl_if_empty:NTF \@itemlabel
235 { \tl_set:Nn \l__tag_L_attr_class_tl {list} } % no label
236 { \tl_set:Nn \l__tag_L_attr_class_tl {itemize} } % unnumbered, unordered
237 }
238 }
```
<span id="page-17-21"></span>(*End of definition for* \legacylistsetupcode*. This function is documented on page* **??***.*)

#### <span id="page-17-12"></span>trivlist (*env.*)

```
239 \AddToHook{begindocument/before}{
240 \RenewDocumentEnvironment{trivlist}{ !O{} }
241 \{ \text{list}[\#1]\}242 \sim243 \dim_zero:N \leftmargin
244 \dim_zero:N \labelwidth
245 \csc\_set_eq: NN \makelabel \use:n246 \}247 }
248 { \endblockenv }
249 }
```
#### <span id="page-18-1"></span><span id="page-18-0"></span>**4.4.5 Theorem-like environments**

Theorem-like environments are defined in LAT<sub>EX</sub> with the help of \newtheorem declarations. Internally they used a list with a single item. Using lists was convenient back then, but in a tagged document you end up with a strange structure. We therefore alter the mechanism.

\newtheorem This is a slightly streamlined version of \newtheorem, but it still uses a lot of the 2e code for now. Eventually this will change.

```
250 \RenewDocumentCommand \newtheorem { m O{#1} m o }
251 {
252 \expandafter\@ifdefinable\csname #1\endcsname
253 {
254 \strut \text{str\_if\_eq:mmTF{#1}{#2} }255 \left\{ \right.256 \@definecounter {#2}
257 \langled \IfNoValueTF {#4}
258 { % @ynthm
259 \tilde{\text{tl}_gset:cx \text{ the #2 }}260 \qquad \qquad \qquad \qquad \qquad \qquad \qquad \qquad \qquad \qquad \qquad \qquad \qquad \qquad \qquad \qquad \qquad \qquad \qquad \qquad \qquad \qquad \qquad \qquad \qquad \qquad \qquad \qquad \qquad \qquad \qquad \qquad \qquad \qquad \qquad \qquad \qquad 261 \@thmcounter{#2}
262 }263 }
264 { % @xnthm
265 \text{OneWctr}{#1}[#4]
266 \tl_gset:cx { the #2 }
267 \left\{268 \expandafter\noexpand\csname the#4\endcsname
269 \@thmcountersep
270 \text{thmcounter} 271 \}271 }
272 }
273 }
274 { % @othm
275 \qquad \qquad \qquad \qquad \qquad 275
276 { \@nocounterr{#2} }
277 \qquad \qquad \textbf{1}278 \tl_gset:cn { the #1 }
279 \{ \text{UseName } \{ \text{ the #2 } \} \}280 }
281 }
282 \global\@namedef{#1} { \@thm{#2}{#3} }
283 \global\@namedef{end#1}{ \@endtheorem }
284 }
285 }
```

```
(End of definition for \newtheorem. This function is documented on page ??.)
```
\@begintheorem \@opargbegintheorem

<span id="page-18-11"></span>The \@thm command expands to either \@beginthorem or \@opargbegintheorem. For the moment we stick with this as it will help with the transion. But instead of using a trivlist we use a blockenv and some tagging for the title (as a Caption). We do not want potential tagging from \textbf here, so we use \bfseries to set the font.

```
286 \def\@begintheorem#1#2{
```

```
287 \UseInstance{blockenv}{theorem}{}
```

```
288 \tagpdfparaOff
289 \mode_leave_vertical:
290 \tag_struct_begin:n{tag=Caption}
291 \group_begin:
292 \bfseries
293 \tag_mc_begin:n {}
294 #1\
295 \tag_mc_end:
296 \qquad \texttt{\text_begin:}n\texttt{tag=Lb1}\end{min}297 \tag_mc_begin:n {}
298 #2
299 \text{tag\_mc\_end}:300 \tag_struct_end:
301 \group_end:
302 \tag_struct_end:
303 \tagpdfparaOn
304 \__block_start_para_structure_unconditionally:n { \PARALABEL }
305 \itshape
306 \hskip\labelsep
307 \ignorespaces
308 }
309 \def\@opargbegintheorem#1#2#3{
310 \UseInstance{blockenv}{theorem}{}
311 \tagpdfparaOff
312 \mode_leave_vertical:
313 \tag_struct_begin:n{tag=Caption}
314 \group_begin:
315 \bfseries
316 \tag_mc_begin:n {}
317 #1\
318 \tag_mc_end:
319 \tag_struct_begin:n{tag=Lbl}
320 \tag_mc_begin:n {}
321 #2
322 \tag_mc_end:
323 \tag_struct_end:
324 \tag_mc_begin:n {}
325 \quad \sqrt{43}326 \tag_mc_end:
327 \group_end:
328 \tag_struct_end:
329 \tagpdfparaOn
330 \_block_start_para_structure_unconditionally:n { \PARALABEL }
331 \itshape
332 \hskip\labelsep
333 \ignorespaces
334 }
335 \def\@endtheorem{\endblockenv}
```
<span id="page-19-42"></span><span id="page-19-38"></span><span id="page-19-37"></span><span id="page-19-34"></span><span id="page-19-33"></span><span id="page-19-30"></span><span id="page-19-29"></span><span id="page-19-28"></span><span id="page-19-25"></span><span id="page-19-24"></span><span id="page-19-23"></span><span id="page-19-18"></span><span id="page-19-16"></span><span id="page-19-14"></span><span id="page-19-12"></span><span id="page-19-10"></span><span id="page-19-8"></span><span id="page-19-6"></span><span id="page-19-4"></span><span id="page-19-2"></span><span id="page-19-1"></span>(*End of definition for* \@begintheorem *and* \@opargbegintheorem*. These functions are documented on page* **??***.*)

#### <span id="page-20-2"></span><span id="page-20-0"></span>**4.5 Implementation of templates**

#### <span id="page-20-3"></span><span id="page-20-1"></span>**4.5.1 Implementation of blockenv templates . . .**

\g\_block\_nesting\_depth\_int LATEX 2*ε* already has a counter to record the nesting depth of blocks, but we want our own name because it isn't really tied to "lists" any more. However, \@listdepth is really part of the legacy interface (for example minipage alters it to point to a different counter) so that we are stuck with using at least indirectly for now and the following line makes this look like an L3 integer variable but internally expands to \@listdepth:

```
336 \cs_new:Npn \g_block_nesting_depth_int { \@listdepth } % a fake int
\% for now \% for now \% for now \%
```
(*End of definition for* \g\_block\_nesting\_depth\_int*. This function is documented on page* **??***.*)

#### <span id="page-20-21"></span>blockenv display (*templ.*)

```
338 \DeclareTemplateCode{blockenv}{display}{1}
339 {
340 env-name = \l block env name tl .
341 tag-name = \l block tag name tl ,
342 tag-class = \lceil \frac{1}{2} \rceilblock_tag_class_tl ,
343 tagging-recipe = \lceil \frac{1}{2} \rceil block_tagging_recipe_tl ,
344 level-increase = \lceil \cdot \rceil block_level_incr_bool,
345 setup-code = \lceil \frac{1}{2} \rceilblock_setup_code_tl,
346 block-instance = \lceil \frac{1}{2} \rceilblock_block_instance_tl ,
347 para-instance = \lceil \frac{1}{2} \rceilblock_para_instance_tl,
348 inner-level-counter = \l__block_inner_level_counter_tl ,
\begin{minipage}[c]{0.9\linewidth} \hline \texttt{max}}\text{-inner-levels} & = \lceil \texttt{l\_block\_max\_inner\_levels\_tl} \rceil, \hline \end{minipage}350 inner-instance-type = \l__block_inner_instance_type_tl ,
351 inner-instance = \lceil \cdot \rceil block inner instance tl,
352 para-flattened = \lceil \frac{1}{1} \rceil and \lceil \frac{1}{1} \rceil and \lceil \frac{1}{1} \rceil and \lceil \frac{1}{1} \rceil and \lceil \frac{1}{1} \rceil and \lceil \frac{1}{1} \rceil and \lceil \frac{1}{1} \rceil and \lceil \frac{1}{1} \rceil and \lceil \frac{1}{1} \rceil and \lceil \frac{1}{1} \rceil an
353 final-code = \lceil \frac{1}{1} \rceilblock_final_code_tl,
354 }
355 {
356 \__block_debug_typeout:n{\l__block_env_name_tl -env-start}
357 %
358 \tl_if_empty:nF {#1} { \SetTemplateKeys{blockenv}{display}{#1} }
359 %
```
<span id="page-20-26"></span><span id="page-20-25"></span><span id="page-20-12"></span><span id="page-20-11"></span><span id="page-20-7"></span><span id="page-20-5"></span>We need to know later if we haved nested blockenvs inside a flattened environment. Whenever we start a new blockenv we increment  $\lambda_{\perp}$  block\_flattened\_level\_int if it is already different from zero. If it is zero we increment it if flattening is requested. Thus a value of 0 means no flattening requested so far and 1 means this is the first blockenv requesting flattening. In either case we have to make sure that the blockenv is surrounded by a text-unit tag, while for any value above 1 we have to omit the text-unit.

```
360 \int_compare:nNnTF \l__block_flattened_level_int > 0
361 {
362 \int_incr:N \l__block_flattened_level_int
363 }
364 {
365 \bool_if:NT \l__tag_para_flattened_bool
366 \qquad \qquad \qquad \qquad367 \int_incr:N \l__block_flattened_level_int
368 }
369 }
```

```
370 %
371 \tl_if_empty:NF \l__block_inner_level_counter_tl
372 \uparrow373 \int_compare:nNnTF \l__block_inner_level_counter_tl >
374 { \l__block_max_inner_levels_tl - 1 }
375 { \@toodeep }
376 { \int_incr:N \l__block_inner_level_counter_tl } % not clean "o"?
377 }
```
<span id="page-21-18"></span><span id="page-21-11"></span>Legacy defaults are only roped in if the list level changes. For display blocks that remain on the same level the current values are kept.

```
378 \bool if:NT \l block level incr bool
379 \sim380 \int compare:nNnTF \g block nesting depth int >
381 \{ \c^{maxblocklevels - 1} \}382 { \@toodeep }
383 \qquad \qquad \qquad \qquad384 \int_gincr:N \g_block_nesting_depth_int
```
<span id="page-21-19"></span><span id="page-21-1"></span>If there are no legacy defaults for that level then the next line does nothing, i.e., the current values (from the last level become the defaults for the next.

```
385 \use:c { Qlist \int_{to} {\gamma_1} {\g_block_nes} \left\{ \dim_Z \right\}386 }
387 }
```
If we are doing tagging we load one of the available recipes for tagging, which alters various kernel hooks to add appropriate tagging structures.

<span id="page-21-17"></span><sup>388</sup> \tag\_if\_active:T { \use:c { \_\_block\_recipe\_ \l\_\_block\_tagging\_recipe\_tl : } } Then run the setup code if any is given in the instance.

<span id="page-21-16"></span><sup>389</sup> \l\_\_block\_setup\_code\_tl

Next call a block instance at the appropriate level passing it any key/value list provided in the optional argument (keys that are not recognized are ignored—currently with an error).

```
390 \__block_debug_typeout:n{use~ instance:~
391 \l_block_block_instance_tl - \int_use:N \g_block_nesting_depth_int }
392 \UseInstance{block}
393 { \l__block_block_instance_tl - \int_use:N
394 \g_block_nesting_depth_int }
395 {#1}
```
<span id="page-21-4"></span>After the block instance call the para and then inner (list) instance if either or both are specified (which may not be the case).

<span id="page-21-14"></span><sup>396</sup> \tl\_if\_empty:NF \l\_\_block\_para\_instance\_tl <sup>397</sup> {

<span id="page-21-7"></span><sup>398</sup> \\_\_block\_debug\_typeout:n{use~ para~ instance:~ \l\_\_block\_para\_instance\_tl } For now we don't offer to alter instance parameters here so we pass an empty argument.

<span id="page-21-15"></span><sup>399</sup> \UseInstance{para}{ \l\_\_block\_para\_instance\_tl } {} 400 }

In the inner instance may have its own levels or none depending on which the instance name differs. Again we pass it the optional key/value list.

<span id="page-21-8"></span><sup>401</sup> \tl\_if\_empty:NF \l\_\_block\_inner\_instance\_tl <sup>402</sup> {

<span id="page-22-24"></span><span id="page-22-23"></span><span id="page-22-22"></span><span id="page-22-21"></span><span id="page-22-20"></span><span id="page-22-19"></span><span id="page-22-18"></span><span id="page-22-17"></span><span id="page-22-16"></span><span id="page-22-15"></span><span id="page-22-14"></span><span id="page-22-13"></span><span id="page-22-12"></span><span id="page-22-11"></span><span id="page-22-10"></span><span id="page-22-9"></span><span id="page-22-8"></span><span id="page-22-7"></span><span id="page-22-6"></span><span id="page-22-5"></span><span id="page-22-4"></span><span id="page-22-3"></span><span id="page-22-2"></span><span id="page-22-1"></span><span id="page-22-0"></span>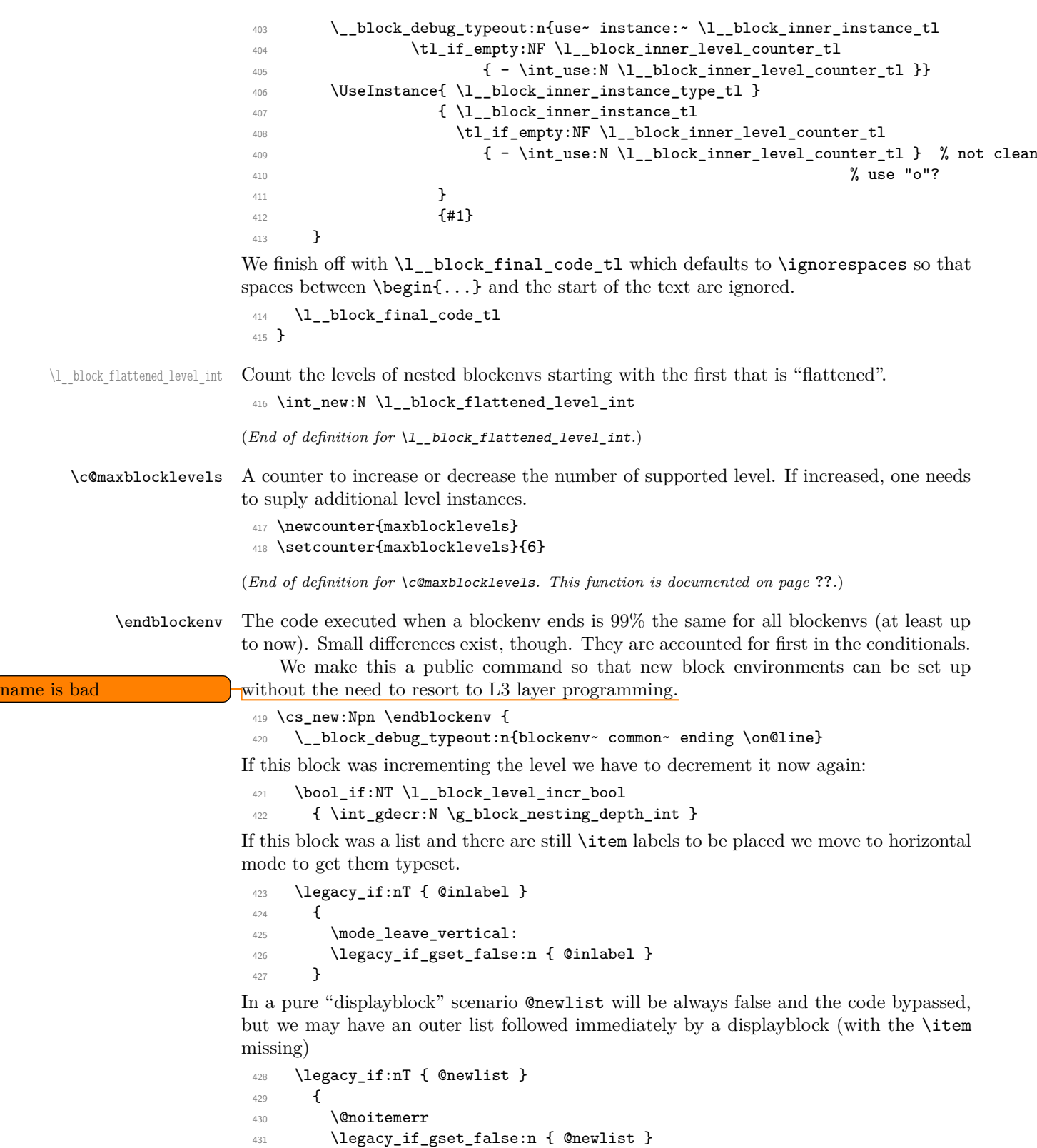

```
432 }
```

```
433 \mode_if_horizontal:TF
```

```
\verb| 434 | | \verb| 134 | | \verb| 134 | | \verb| 134 | | | \verb| 134 | | | \verb| 134 | | | \verb| 134 | | | \verb| 134 | | | \verb| 134 | | | \verb| 134 | | | \verb| 134 | | | \verb| 134 | | | \verb| 134 | | | \verb| 134 | | | \verb| 134 | | | \verb| 134 | | | \verb| 134 | | | \verb| 134 | | | \verb| 134 | | | \verb| 134 | | | \verb| 134 | | | \verb| 134 | | | \verb|
```

```
435 \{ \@in\text{H\end}\@current\} \}
```
Once we are back in vertical mode we can add the appropriate closing tagging structure(s), if we are doing tagging.

#### <span id="page-23-11"></span><sup>436</sup> \\_\_kernel\_displayblock\_end:

<span id="page-23-20"></span><span id="page-23-19"></span><span id="page-23-17"></span><span id="page-23-16"></span><span id="page-23-15"></span><span id="page-23-14"></span><span id="page-23-13"></span><span id="page-23-9"></span><span id="page-23-6"></span><span id="page-23-5"></span><span id="page-23-2"></span><span id="page-23-1"></span><span id="page-23-0"></span>What to do in terms of vertical spacing in different situations is still somewhat open to debate, right now this is more or less implementing what  $L^2 \to \mathbb{R}^2$  list environment have been doing.

<span id="page-23-12"></span><span id="page-23-8"></span><span id="page-23-3"></span>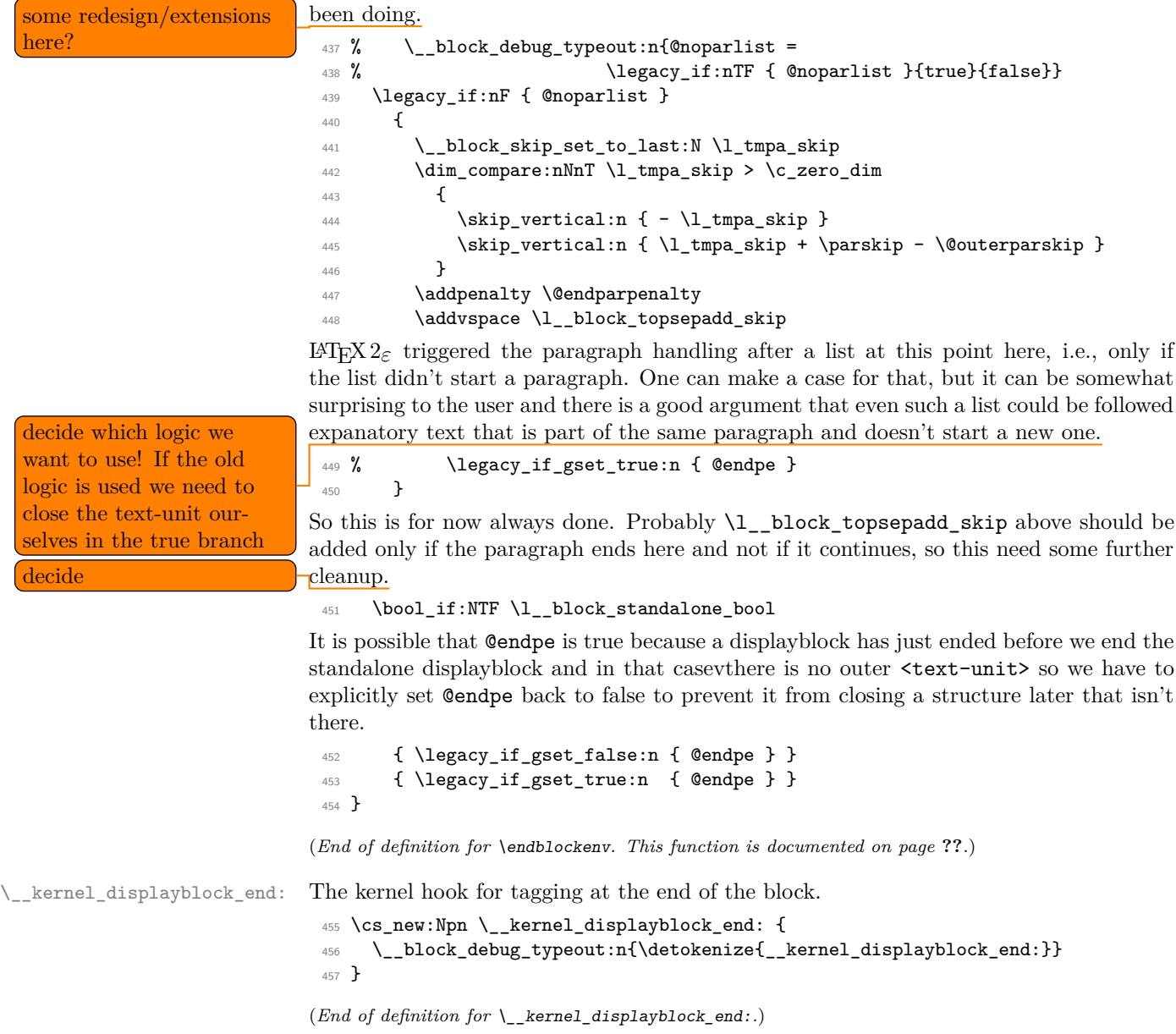

\l\_\_block\_standalone\_bool

<span id="page-24-11"></span><span id="page-24-10"></span><span id="page-24-9"></span> \bool\_new:N \l\_\_block\_standalone\_bool \bool\_set\_false:N \l\_\_block\_standalone\_bool

```
(End of definition for \l__block_standalone_bool.)
```
#### <span id="page-24-0"></span>**4.5.2 Implementation of para templates . . .**

```
para std (templ.)
```

```
460 \DeclareTemplateCode{para}{std}{1}
461 {
462 indent-width = \parindent ,<br>463 start-skip = \l_par_star
463 start-skip = \l__par_start_skip , % name??
464 left-skip = \leftskip ,
465 right-skip = \rightskip
466 end-skip = \parfillskip,
467 fixed-word-spaces = \lceil \cdot \rceil par_fixed_word_spaces_bool, % name??
468 final-hyphen-demerits = \finalhyphendemerits ,
469 \text{ cm} cr-cmd = \\ ,
470 para-class = \lceil \frac{1 \cdot 1}{1 \cdot 1} \rceil = \lceil \frac{1}{1 \cdot 1} \rceil ,
471 }
472 \sim473 \tl_if_empty:nF {#1} { \SetTemplateKeys{para}{std}{#1} }
474 \skip_set:Nn \@rightskip \rightskip
475 }
```
#### <span id="page-24-34"></span><span id="page-24-32"></span><span id="page-24-31"></span><span id="page-24-29"></span><span id="page-24-28"></span><span id="page-24-25"></span><span id="page-24-24"></span><span id="page-24-13"></span><span id="page-24-8"></span><span id="page-24-5"></span><span id="page-24-4"></span><span id="page-24-2"></span><span id="page-24-1"></span>**4.5.3 Implementation of block templates . . .**

```
block display (templ.)
                                             476 \DeclareTemplateCode{block}{display}{1}
                                             477 {
                                             478 heading = \lceil \lceil \cdot \rceil \rceil = \lceil \cdot \rceil , heading_tl ,
                                             479 beginsep = \topsep,
                                             480 begin-par-skip = \partopsep ,
                                             481 par-skip = \parsep,
                                             \begin{minipage}[c]{0.9\linewidth} \textbf{482} & \textbf{end-skip} \end{minipage} \begin{minipage}[c]{0.9\linewidth} \textbf{482} & \textbf{end-skip} \end{minipage} \begin{minipage}[c]{0.9\linewidth} \textbf{483} & \textbf{end-skip} \end{minipage} \begin{minipage}[c]{0.9\linewidth} \textbf{484} & \textbf{end-skip} \end{minipage} \begin{minipage}[c]{0.9\linewidth} \textbf{485} & \textbf{end-skip} \end{minipage} \begin{minipage}[c]{0.9\linewidth} \textbf{486} & \483 end-par-skip = \lvert \lvert \lvert_block_parbotsep_skip ,
                                             484 beginpenalty = \@beginparpenalty,
                                             485 endpenalty = \text{Qendparpenalty},
                                             486 rightmargin = \rightmargin
                                             487 leftmargin = \leftmargin ,
                                             488 parindent = \listparindent ,
                                             489 }
                                             490 {
\boxed{\text{generalize heading usage}} 491 \tl_if_empty:nF {#1} { \SetTemplateKeys{block}{display}{#1} }
(or drop?)
                                            492 \tl_if_blank:oF \l__block_heading_tl
                                             493 { \mode_leave_vertical: \textbf{\l__block_heading_tl} } % TODO customize
```
<span id="page-24-33"></span><span id="page-24-30"></span><span id="page-24-26"></span><span id="page-24-18"></span><span id="page-24-15"></span><span id="page-24-7"></span><span id="page-24-6"></span>The code largely follows the logic of  $\mathbb{F} \mathbb{F} \times \mathbb{Z}$  *z*<sub>*f*</sub>'s trivlist implementation as far as it applicable for the "display block" but coded using the L3 programming layer. However, we keep all the legacy variables (e.g., @noskipsec) if there is some chance that they are set in classes or packages.

```
494 \legacy_if:nT { @noskipsec } { \mode_leave_vertical: }
```

```
495 \skip_set:Nn \l__block_topsepadd_skip { \topsep }
496 \mode_if_vertical:TF
497 {
498 \skip_add:Nn \l__block_topsepadd_skip { \partopsep }
```
<span id="page-25-4"></span>At this point it is safe to add tagging structure(s) so we have a kernel-owned hook here for tagging. This is used to possibly start a paragraph structure (to surround the block, for example, in case of lists) and possibly do some other preparation for tagging the block.

```
499 \ kernel_displayblock_beginpar_vmode:
500 }
501 {
```
If we are in horizontal mode then the displayblock has to return to vertical mode now (after removing any immediately preceding skip or kern. But before we actually issue the\par we execute a kernel hook in which we can add tagging code. This hook is "weird" because by default it does nothing, but if tagging is wanted it takes an argument and grabs the following \par in order to put tagging code before and after the \par.

```
502 \ block skip remove last: \ block skip remove last:
503 \__kernel_displayblock_beginpar_hmode:w \par
504 }
```
Now we are back to legacy list implementation . . .

```
505 \legacy_if:nTF { @inlabel }
506 {
507 \legacy if set true:n { @noparitem }
508 \legacy_if_set_true:n { @noparlist }
509 }
510 {
511 \legacy_if:nT { @newlist } { \@noitemerr }
512 \legacy_if_set_false:n { @noparlist }
513 \skip_set_eq:NN \l__block_effective_top_skip \l__block_topsepadd_skip
514 }
515 \skip_add:Nn \l__block_effective_top_skip { \parskip }
```
<span id="page-25-15"></span><span id="page-25-13"></span><span id="page-25-1"></span><span id="page-25-0"></span>Next lines set some paragraph defaults, this may get overwritten if there is a para-instance specified on the blockenv.

<span id="page-25-21"></span><span id="page-25-11"></span><sup>516</sup> \skip\_zero:N \leftskip 517 \skip\_set\_eq:NN \rightskip \@rightskip <sup>518</sup> \skip\_set\_eq:NN \parfillskip \@flushglue

<span id="page-25-20"></span>The next lines establish a parshape which is retained across paragraphs be executing \para\_end: within a group and thus reestablishing the parshape for the next paragraph again. In case a list got started \par is ignored until we have seen an \item (or we have executed \par one thousand times.

```
519 \int_zero:N \par@deathcycles
520 \@setpar
521 \frac{1}{2}522 \legacy_if:nTF { @newlist }
523 \left\{ \begin{array}{c} \end{array} \right\}524 \int_incr:N \par@deathcycles
525 \int_compare:nNnTF \par@deathcycles > { 1000 }
526 { \@noitemerr
527 {\theta: }528 }529 }
```

```
530 \{\begin{array}{c}\n 531 \\
 532\n \end{array} \begin{array}{c}\n 532\n \end{array}532 }
533 }
534 \skip_set_eq:NN \@outerparskip \parskip
535 \skip_set_eq:NN \parskip \parsep
536 \dim_set_eq:NN \parindent \listparindent
537 \dim_add:Nn \linewidth { - \rightmargin - \leftmargin }
538 \dim_add:Nn \@totalleftmargin { \leftmargin }
539 \tex_parshape:D 1 ~ \@totalleftmargin \linewidth
```
<span id="page-26-21"></span><span id="page-26-11"></span><span id="page-26-10"></span><span id="page-26-9"></span>This is the point where we are ready to add the tagging structure for the block, e.g., an <L>, a <Figure> or some other structure.

```
540 \__kernel_displayblock_begin:
```
Finally, we have to output the vertical separation and penalty at the start of the block and make corrections for a change in \parskip and some other housekeeping, unless this block is inside a list and the list \item has not yet placed. In that case the vertical space and penalty us suppressed. This is controled through the legacy switches @noparitem, minipage, and @nobreak.

```
541 \legacy_if:nTF { @noparitem }
542 \left\{ \begin{array}{c} 542 \end{array} \right.543 \legacy_if_set_false:n { @noparitem }
544 \hbox_gset:Nn \g_block_labels_box
545 \left\{ \begin{array}{c} \end{array} \right\}546 \skip_horizontal:n { - \leftmargin }
547 \hbox_unpack_drop:N \g__block_labels_box
548 \skip_horizontal:n { \leftmargin }
550 \legacy_if:nF { @minipage } % Why this chunk of code?
551 \{552 \__block_skip_set_to_last:N \l__block_tmpa_skip
553 \skip_vertical:n { - \l__block_tmpa_skip }
554 \skip\_vertical:n { \lceil \lceil \cdot \rceil \skip + \& \skip - \sp{n-skip} }
555 }
556 }
557 {
558 \legacy_if:nTF { @nobreak }
559 { \addvspace{\skip_eval:n{\@outerparskip-\parskip}} }
560 \qquad \qquad \qquad \qquad \qquad \qquad \qquad \qquad \qquad \qquad \qquad \qquad \qquad \qquad \qquad \qquad \qquad \qquad \qquad \qquad \qquad \qquad \qquad \qquad \qquad \qquad \qquad \qquad \qquad \qquad \qquad \qquad \qquad \qquad \qquad \qquad \qquad561 \ddpenalty \@beginparpenalty
562 \addvspace \l__block_effective_top_skip
563 \addvspace{-\parskip}
564 }
565 }
566 }
   Extra keys to support enumitem conventions:
567 \keys_define:nn { template/block/display }
568 {
569 ,topsep .skip_set:N = \topsep
570 ,partopsep .skip_set:N = \partopsep
571 ,listparindent .skip_set:N = \listparindent
572 }
```
<span id="page-26-27"></span><span id="page-26-26"></span><span id="page-26-22"></span><span id="page-26-19"></span><span id="page-26-14"></span><span id="page-26-8"></span><span id="page-26-7"></span><span id="page-26-3"></span><span id="page-26-2"></span><span id="page-26-1"></span><span id="page-26-0"></span>document 2e logic used and here

\\_\_kernel\_displayblock\_begin: \\_\_kernel\_displayblock\_beginpar\_hmode:w \\_\_kernel\_displayblock\_beginpar\_vmode:

```
The internal kernel hooks for tagging.
 573 \cs_new:Npn \__kernel_displayblock_begin: {
 574 \__block_debug_typeout:n{\detokenize{__kernel_displayblock_begin:}}
 575 }
 576 \cs_new:Npn \__kernel_displayblock_beginpar_hmode:w {
 577 \__block_debug_typeout:n{\detokenize{__kernel_displayblock_beginpar_hmode:w}}
 578 }
 579 \cs_new:Npn \__kernel_displayblock_beginpar_vmode: {
 580 \__block_debug_typeout:n{\detokenize{__kernel_displayblock_beginpar_vmode:}}
 581 }
(End of definition for \__kernel_displayblock_begin: , \__kernel_displayblock_beginpar_hmode:w ,
```
<span id="page-27-14"></span><span id="page-27-6"></span>*and* \\_\_kernel\_displayblock\_beginpar\_vmode:*.*)

#### <span id="page-27-25"></span><span id="page-27-0"></span>**4.5.4 Implementation of list templates . . .**

 $\Diamond$ itemlabel Both  $\Diamond$ itemlabel and  $\Diamond$ listctr from the L<sup>A</sup>T<sub>E</sub>X 2<sub>*ε*</sub> list implementation are used (or \@listctr set) by various packages. We therefore use them too, so that these packages have a fighting chance to work with the new tagging-aware implementation for list.

<span id="page-27-29"></span><span id="page-27-28"></span>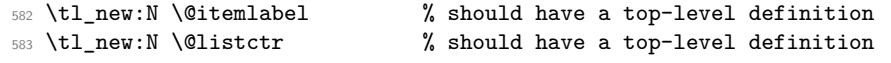

(*End of definition for* \@itemlabel *and* \@listctr*. These functions are documented on page* **??***.*)

<span id="page-27-22"></span>list std (*templ.*) This template implements numbered and unnumbered lists and can be combined with display blocks or with inline blocks.

```
584 \DeclareTemplateCode{list}{std}{1}
 585 {
 586 counter = \lceil \frac{1}{1} \rceil = \lceil \frac{1}{2} \rceil587 item-label = \lceil \frac{1}{2} \rceilblock_item_label_tl,
 588 start = \lceil \frac{1}{2} \rceilblock_counter_start_int ,
 589 resume = \l__block_resume_bool ,
 590 item-instance = \_block_item_instance:n,
 591 item-skip = \itemsep,
 592 % item-par-skip = \parsep ,
 593 item-penalty = \@itempenalty,
 594 item-indent = \itemindent,
 595 label-width = \labelwidth,
 596 label-sep = \labelsep,
597 legacy-support = \l__block_legacy_support_bool , % FMi questionable
598 }
599 {
600 \__block_debug_typeout:n{template:list:std}
601 %
 602 \tl_if_empty:nF {#1} { \SetTemplateKeys{list}{std}{#1} }
Has this list a counter name defined in the instance?
 603 \tl_if_empty:NTF \l__block_counter_tl
 604 {
If not we check if \@listctr has a non-empty value to be used for the list counter.
```
<span id="page-27-24"></span><span id="page-27-20"></span><span id="page-27-10"></span><span id="page-27-7"></span><span id="page-27-3"></span>We better test for blank not empty in case somebody had defined **\@listctr** using \renewcommand or \cs\_set:Npn.

<span id="page-27-27"></span>605 \tl if blank:oF \@listctr  $\frac{1}{2}$ 

<span id="page-28-15"></span>In that case @nmbrlist should have been set too, for example, through \usecounter, so we do not set it explicitly. However, we check if we should resume a previous list.

```
607 \bool_if:NF \l__block_resume_bool
\begin{array}{ccc} 608 & & \text{ } \end{array}609 \int_gset:cn{ c@ \@listctr }
610 { \lceil \lceil \cdot \rceil }
611 }
612 }
```
If \@listctr is not set then we have definitely an unnumbered list.

<span id="page-28-18"></span><sup>613</sup> { \@nmbrlistfalse } <sup>614</sup> }

If a counter is set in the list instance we use that one. This should be the name of a LATEX counter that is already allocated externally—no runtime check is made for this: if it is not declared one will get "no such counter" error when the list is used.

```
615 {
616 \@nmbrlisttrue
617 \tl_set_eq:NN \@listctr \l__block_counter_tl
618 \bool_if:NF \l__block_resume_bool
619 \qquad \qquad \qquad \qquad \qquad \qquad \qquad \qquad \qquad \qquad \qquad \qquad \qquad \qquad \qquad \qquad \qquad \qquad \qquad \qquad \qquad \qquad \qquad \qquad \qquad \qquad \qquad \qquad \qquad \qquad \qquad \qquad \qquad \qquad \qquad \qquad \620 \int_gset:cn{ c@ \@listctr }
621 { \lceil \frac{1}{1} \rceil } { \lceil \frac{1}{2} \rceil }
622 }
623 }
```
<span id="page-28-14"></span><span id="page-28-2"></span>Does the current instance has an item label representation? This would be possible whether or not we have a numbered list. If yes, then we use this for  $\text{Uitemlabel}$ , otherwise we expect that  $\Set{\text{Setemlabel}}$  is provided from the outside, e.g., as part of the list environment argument.

```
624 \tl_if_empty:NF \l__block_item_label_tl
625 \sqrt{25}626 \tl_set_eq:NN \@itemlabel \l__block_item_label_tl
627 }
```
finally, we signal that we are at the start of a new list (which effects how the first \item is handled and how \par commands are interpreted.

```
628 \legacy_if_gset_true:n { @newlist }
629 \__block_debug_typeout:n{template:list:std~end}
630 }
```
Extra keys to support enumitem conventions:

```
631 \keys_define:nn { template/list/std }
632 \text{ } f633 ,nosep .code:n =
634 \dim zero:N \itemsep
635 \dim_zero:N \parsep
636 \dim_zero:N \topsep
637 \dim_zero:N \l__block_botsep_skip
638 \dim_zero:N \l__block_parbotsep_skip
639 , midsep .skip_set:N = \topsep
640 }
```
#### <span id="page-29-21"></span><span id="page-29-19"></span><span id="page-29-15"></span><span id="page-29-12"></span><span id="page-29-11"></span><span id="page-29-2"></span><span id="page-29-1"></span><span id="page-29-0"></span>**4.5.5 Implementation of** \item **template(s)**

<span id="page-29-20"></span>item std (*templ.*) The item template has one hidden key label which is not available on the template for setting because it is only used to receive any optional data passed to the \item command. We therefore declare it with \keys\_define:nn and ensure that the optional argument data to \item (if it is not a key/value list already) is passed to this label key.

```
641 \keys_define:nn { template/item/std }
\overline{\text{alignment is mostly wrong}} \begin{array}{r} \text{642} \\ \text{642} \end{array} \begin{array}{r} \text{642} \\ \text{643} \end{array} \begin{array}{r} \text{644} \\ \text{645} \end{array} \begin{array}{r} \text{645} \\ \text{646} \end{array} \begin{array}{r} \text{646} \\ \text{646} \end{array} \begin{array}{r} \text{646} \\ \text{646} \end{array}J
(test short medium and
                                      643 \DeclareTemplateCode{item}{std}{1}
multiline labels)
                                      644 {
                                      645 counter-label = \__block_counter_label:n ,
next set of key not yet 646 counter-ref = \_block_counter_ref:n ,
\frac{\text{used}}{\text{047}} abel-ref \frac{\text{label-ref}}{\text{label-ref}} , \frac{\text{label-ref}}{\text{label-ref}} , \frac{\text{label-ref}}{\text{label-ref}}648 label-autoref = \ block_label_autoref:n ,
                                      649 label-format = \__block_label_format:n,
                                      650 label-strut = \lceil \frac{1}{1} \rceil = \lceil \frac{1}{1} \rceil abel_strut_bool
                                      651 label-boxed = \lceil \frac{1}{2} \rceil abel_boxed_bool ,
                                      652 next-line = \lceil \frac{1}{1} \rceil = \lceil \frac{1}{1} \rceil next_line_bool ,
                                      653 text-font = \lceil \cdot \rceil block_text_font_tl ,
                                      654 compatibility = \lceil \frac{1}{1} \rceilblock_item_compatibility_bool,
complete This probably needs a different implementation (and needs completing)
                                      655 label-align = {
                                      656 left = \tl_set:Nn \l__block_item_align_tl { \relax \hss },
                                      657 center = \tl_set:Nn \l__block_item_align_tl { \hss \hss }
                                      658 right = \tl_set:Nn \l__block_item_align_tl { \hss \relax } ,
                                      659 parleft = \NOT_IMPLEMENTED ,
                                      660 }
                                      661 }
```
<span id="page-29-22"></span><span id="page-29-18"></span><span id="page-29-17"></span><span id="page-29-16"></span><span id="page-29-9"></span><span id="page-29-7"></span><span id="page-29-6"></span><span id="page-29-5"></span><span id="page-29-4"></span>Then typeset the label at its natural width by applying \\_\_block\_make\_label\_box:n to the label given or to a label constructed from the counter. If it is boxed and reasonably short, add padding to make it at least of size \labelwidth, then add another layer of box. This way, when we unpack it in  $\gtrsim$  block\_labels\_box it correctly remains boxed in those cases. Afterwards, in the nextline case add \newline if the label did not fit in the allotted space.

<span id="page-29-3"></span><sup>662</sup> { <sup>663</sup> \\_\_block\_debug\_typeout:n{template:item:std}

First deal with the key–value input, which in particular may provide a value for the label (the usual optional argument of \item). For this we set \l\_block\_label\_given\_tl to  $\c$ -novalue\_tl so that we can identify if an optional argument was given.

```
664 \tl_set_eq:NN \l__block_label_given_tl \c_novalue_tl
665 \tl_if_empty:nF{#1}{ \SetTemplateKeys{item}{std}{#1} }
```
If no optional argument was given then  $\lceil \frac{1}{\text{block\_label\_given\_tl}}\rceil$  is still equal to \c\_novalue\_tl and so we can distinuish that from \item[].

<span id="page-29-14"></span><sup>666</sup> \tl\_if\_novalue:oTF \l\_\_block\_label\_given\_tl <sup>667</sup> {

```
The rest of the code for this template needs work and is both incomplete and partly
fix wrong.
                          668 \tl_if_blank:oF \@listctr { \@kernel@refstepcounter \@listctr }
                          669 \bool_if:NTF \l__block_item_compatibility_bool % not sure that conditional
                          \frac{670}{9} makes sense
                          671 \{\ \_block\_block\_make\_label\_box:n {\ \_MakeLinkTarget[\ \@listctr]{\ \@itemlabel \} } \672 \{ \_block\_black\_make\_label\_box: \ } \{ \_block\_index\_label\_box: \ }673 }
                          674 \left\{ \begin{array}{ccc} 674 & & & \end{array} \right\}675 \__block_debug_typeout:n{item~ with~ optional}
                          \frac{676}{ } \__block_make_label_box:n { \l__block_label_given_tl } }
                          677 \bool_if:nT
                          678 {
                          679 \l__block_label_boxed_bool
                          680 680 & \dim_compare_p:n { \box_wd:N \l__block_one_label_box <= \linewidth } % TODO: is \
                          681 }
                          682 \uparrow683 \dim_compare:nNnT
                          684 { \box_wd:N \l__block_one_label_box } < \labelwidth
                          685 \left\{ \begin{array}{c} \end{array} \right.686 \hbox_set_to_wd:Nnn \l__block_one_label_box { \labelwidth }
                          \overline{\mathbf{687}} \overline{\mathbf{687}}688 \exp_after:wN \use_i:nn \l__block_item_align_tl
                         FMi: L<sup>AT</sup>EX 2\varepsilon keeps the label boxed inside (not unboxed). This means that the content
                         stays rigid and does not vary based on glue setting in the line with the label. There are
                         cases where we do want the unboxed version (I think enumitem offers that in some cases
                         too) but it should probably not the default.
                          689 % \hbox_unpack_drop:N \l__block_one_label_box %TODO: customize?
                          690 \box_use_drop:N \l__block_one_label_box
                          691 \exp_after:wN \use_ii:nn \l__block_item_align_tl
                          692 }
                          693 }
                          694 \hbox_set:Nn \l__block_one_label_box
                          695 { \box_use_drop:N \l__block_one_label_box }
                          696 }
                          697 \dim_compare:nNnTF { \box_wd:N \l__block_one_label_box } > \labelwidth
                          698 { \bool_set_true:N \l__block_long_label_bool }
                          699 { \bool_set_false:N \l__block_long_label_bool }
                          700 \hbox_gset:Nn \g__block_labels_box
                          701 {
                          702 \hbox_unpack_drop:N \g__block_labels_box
                          _{703} \skip_horizontal:n { \itemindent - \labelsep - \labelwidth }
                          704 \hbox_unpack_drop:N \l__block_one_label_box
                          705 \skip_horizontal:n { \labelsep }
                          706 \bool_if:NT \l__block_next_line_bool
                          707 \{ \boldsymbol{1} \cdot \lambda \} { \indep \text{ \cdot \\nobreak \\nobreak } }
                          708 % version of \newline inside an hbox that will be unpacked
                          709 }
                          710 % \skip_set_eq:NN \parsep \l__block_item_parsep_skip TODO??? FMi
                          \% what's that? \% what's that?
                          712 \dim_set_eq:NN \parindent \listparindent
```
<span id="page-31-19"></span><span id="page-31-18"></span><span id="page-31-17"></span><span id="page-31-16"></span><span id="page-31-15"></span><span id="page-31-14"></span><span id="page-31-13"></span><span id="page-31-12"></span><span id="page-31-11"></span><span id="page-31-10"></span><span id="page-31-9"></span><span id="page-31-8"></span><span id="page-31-7"></span><span id="page-31-6"></span><span id="page-31-5"></span><span id="page-31-4"></span><span id="page-31-3"></span><span id="page-31-2"></span><span id="page-31-1"></span><span id="page-31-0"></span>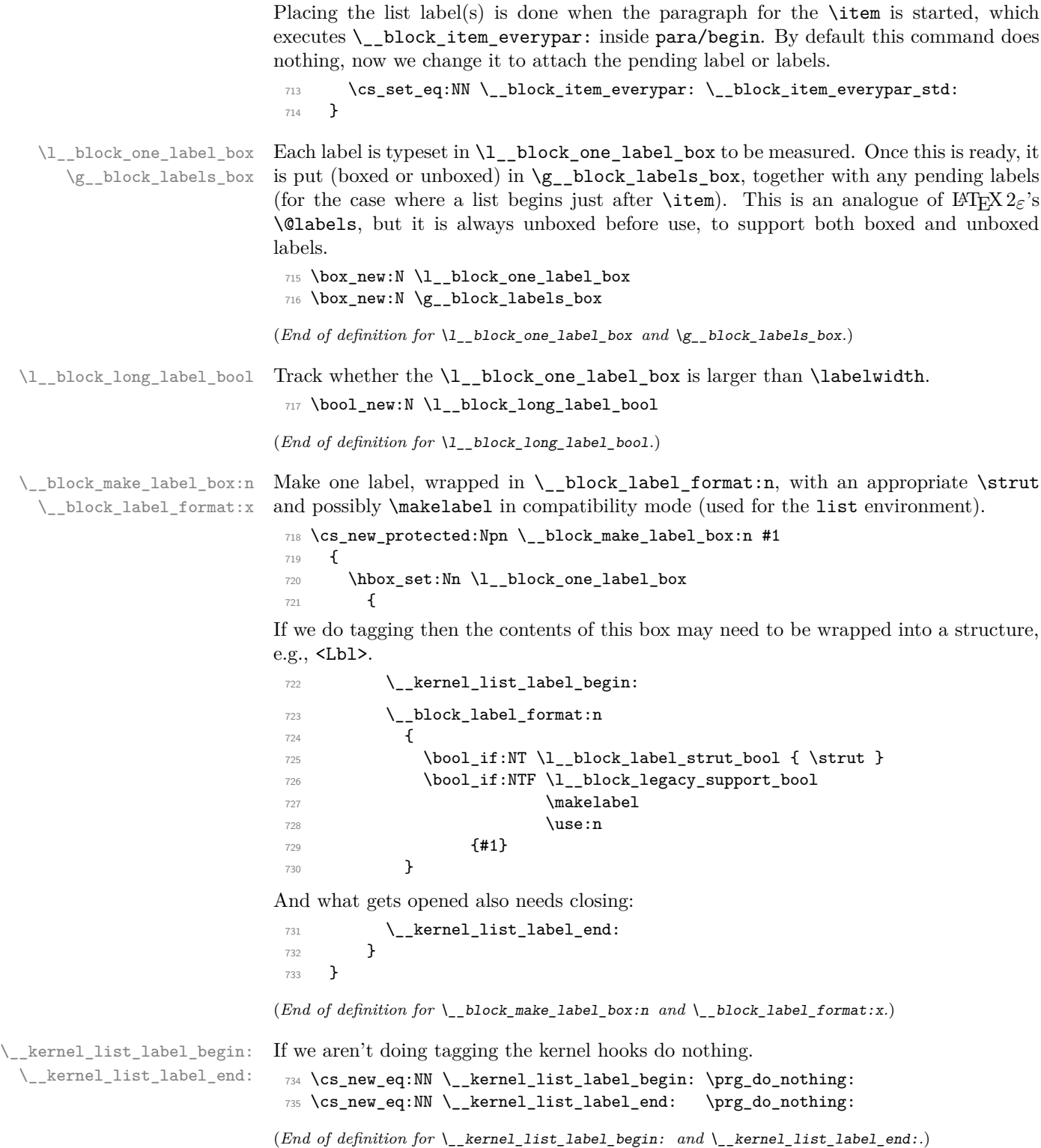

\\_\_block\_item\_everypar: \\_\_block\_item\_everypar\_std:

<span id="page-32-3"></span><span id="page-32-2"></span>The  $\angle$  block\_item\_everypar: command is executed as part of para/begin but most of the time does nothing, i.e., it has the following default definition.

- <span id="page-32-4"></span><sup>736</sup> \cs\_new\_eq:NN \\_\_block\_item\_everypar: \prg\_do\_nothing:
- <span id="page-32-0"></span><sup>737</sup> \AddToHook{para/begin}[lists]{\\_\_block\_item\_everypar:}

Note that we have to make sure that the above code is executed after the hook chunk from tagpdf because the latter uses @inlabel to make a decision.

By the end of the day both should probably move into the kernel hook instead!

```
738 \DeclareHookRule{para/begin}{lists}{after}{tagpdf}
```
What follows is the version that resets various legacy booleans and puts the label box in the right place and finally resets itself to do nothing next time.  $\setminus$  block item everypar: is set to this by the item template so that the next paragraph start runs the code below.

```
739 \cs_new_protected:Npn \__block_item_everypar_std: {
740 \__block_debug_typeout:n{item~ everypar \on@line }
741 \legacy_if_set_false:n { @minipage }
742 \legacy_if_gset_false:n { @newlist }
743 \legacy_if:nT { @inlabel }
744 \left\{ \begin{array}{c} \end{array} \right.745 \legacy_if_gset_false:n { @inlabel }
746 \box_if_empty:NT \g_para_indent_box { \kern - \itemindent }
747 \para_omit_indent:
748 \box_use_drop:N \g__block_labels_box
```
<span id="page-32-23"></span><span id="page-32-20"></span><span id="page-32-9"></span><span id="page-32-7"></span>After the labels are placed we start a paragraph structure (if appropriate). This is handled in the following kernel hook:

<span id="page-32-18"></span><span id="page-32-15"></span><span id="page-32-14"></span>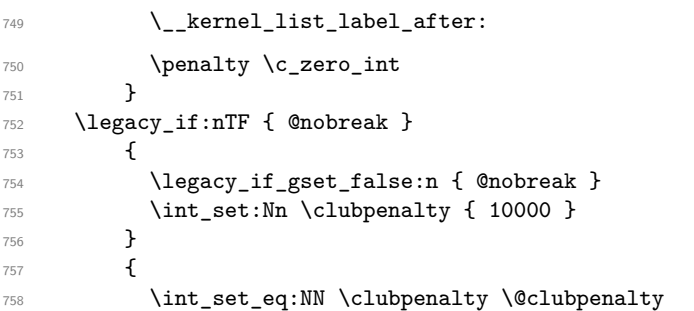

<span id="page-32-21"></span><span id="page-32-11"></span><span id="page-32-10"></span>Once the label(s) are typeset and we are past any special @nobreak handling we reset \\_\_block\_item\_everypar: to do nothing.

```
759 \cs_set_eq:NN \__block_item_everypar: \prg_do_nothing:
760 }
761 }
```
(*End of definition for* \\_\_block\_item\_everypar: *and* \\_\_block\_item\_everypar\_std:*.*)

\\_\_kernel\_list\_label\_after:

<span id="page-32-16"></span><span id="page-32-12"></span><sup>762</sup> \cs\_new\_eq:NN \\_\_kernel\_list\_label\_after: \prg\_do\_nothing:

<span id="page-32-8"></span>(*End of definition for* \\_\_kernel\_list\_label\_after:*.*)

\l\_\_block\_tmpa\_skip

<span id="page-32-24"></span><sup>763</sup> \skip\_new:N \l\_\_block\_tmpa\_skip

<span id="page-33-2"></span><span id="page-33-1"></span>(*End of definition for* \l\_\_block\_tmpa\_skip*.*)

\l\_\_block\_topsepadd\_skip \l\_\_block\_effective\_top\_skip

```
Variables equivalent to LAT<sub>E</sub>X 2\varepsilon's \@topsepadd and \@topsep. Roughly equal to a mix-
ture of topsep, partopsep, and various parskip at different nesting levels in lists. The
code is really elaborate when @inlabel is true.
```

```
764 \skip_new:N \l__block_topsepadd_skip
```
<span id="page-33-21"></span><sup>765</sup> \skip\_new:N \l\_\_block\_effective\_top\_skip

<span id="page-33-13"></span>(*End of definition for* \l\_\_block\_topsepadd\_skip *and* \l\_\_block\_effective\_top\_skip*.*)

\item Here we already have all the building blocks. Complain in math mode. Distingusih between first item (do necessary tagging) and later items \\_\_block\_inter\_ item: to cleanly close what's before, then call \\_\_block\_item\_instance:n (which calls \UseInstance{item}{⟨*instance*⟩}) to prepare the upcoming item: it will be actually inserted only once some later material triggers **\everypar**.

```
766 \AddToHook{begindocument/before}{
767 \RenewDocumentCommand{\item}{ ={label}o }
768 {
769 \@inmatherr \item
```
<span id="page-33-22"></span>TODO: Test for being outside of a list needs updating!

```
770 \tl_if_empty:oTF \__block_item_instance:n %%FMi?
771 { \msg_error:nnn { __block } { item-in-nonlist } { \item[{#1}] } }
772 \qquad \qquad \qquad \qquad773 \legacy_if:nTF { @newlist }
774 { \__kernel_list_item_begin: }
775 \{ \ \mathcal{L}_{\text{block}} \} inter_item:
```
<span id="page-33-14"></span><span id="page-33-3"></span>To avoid unnecessary key/val processing we make a quick check if there was an optional argument.

```
776 \tl_if_novalue:nTF {#1} \quad % avoids reparsing label={}
777 \{ \ \_block\_block\_item\_instance:n \ \{ \ \} \ \}
778 \{\ \setminus \_\texttt{block\_item\_instance:n} \ \{\#1\} \ \}
```
<span id="page-33-8"></span>Set the legacy switch that signals that we have a pending item label:

```
779 \legacy_if_gset_true:n { @inlabel }
780 \ignorespaces
<sup>781</sup> }
782 }
783 }
```
<span id="page-33-4"></span>(*End of definition for* \item*. This function is documented on page* **??***.*)

\\_block\_inter\_item: Between items. If the previous item had no content then we need to trigger **\everypar**. Otherwise we simply close the previous item with \par after removing some horizontal space. Between items, there is a penalty and some space.

```
784 \cs_new_protected:Npn \__block_inter_item: {
785 \legacy_if:nT { @inlabel }
786 { \indent \par } % case of \item\item
```
<span id="page-33-12"></span>\par may have a strange definition and may not get us back to vertical mode in one go, so we better do not treat the next line as an else case to the above conditional (for now).

```
787 \mode if horizontal: T { \ block skip remove last:
788 \times \times \times \times \times \times \times \times \times \times \times \times \times \times \times \times \times \times \times \times \times \times \times \times \times \times \times \times \times \times \times \
```
<span id="page-34-22"></span>End any LI-tag, then start the next LI-tag (if doing tagging):

```
789 \__kernel_list_item_end:
790 \__kernel_list_item_begin:
791 \addpenalty \@itempenalty
792 \addvspace \itemsep
793 }
```
<span id="page-34-26"></span><span id="page-34-2"></span>(*End of definition for* \\_\_block\_inter\_item:*.*)

```
__kernel_list_item_begin:
```

```
\__kernel_list_item_end: 794 \cs_new_eq:NN \__kernel_list_item_begin: \prg_do_nothing:
                          795 \cs_new_eq:NN \__kernel_list_item_end: \prg_do_nothing:
```
<span id="page-34-17"></span><span id="page-34-16"></span>(*End of definition for* \\_\_kernel\_list\_item\_begin: *and* \\_\_kernel\_list\_item\_end:*.*)

# <span id="page-34-7"></span><span id="page-34-0"></span>**4.6 Tagging recipes**

\\_block\_recipe\_basic: The basic recipe simply ensures that the block is inside a text-unit structure and if necessary starts one. When the block ends and is followed by a blank line the text-unit structure is closed too, otherwise it remains open and further text starts with just a <text> structure.

> There is otherwise no inner structure so  $\setminus$ \_kernel\_displayblock\_begin: and \\_\_kernel\_displayblock\_end: do nothing—blockenvs with inner structure use the standard or list recipe instead.

<span id="page-34-19"></span><span id="page-34-18"></span><span id="page-34-8"></span><span id="page-34-4"></span><span id="page-34-3"></span>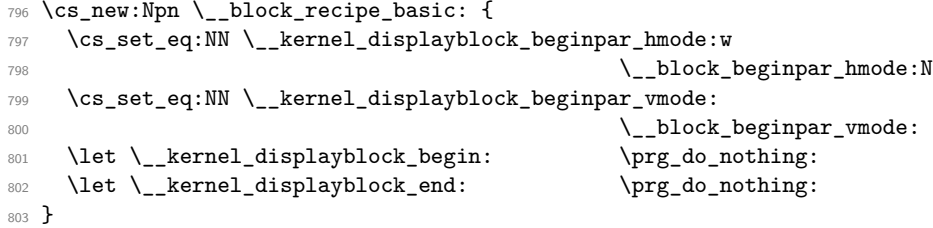

<span id="page-34-24"></span><span id="page-34-23"></span><span id="page-34-9"></span>(*End of definition for*  $\setminus$  block recipe basic:.)

\\_block\_recipe\_standalone: The standalone recipe produces a block that ensures that a previous text-unit ends and that after the block a new text-unit starts.

```
804 \cs_new:Npn \_block_recipe_standalone: {
805 \cs_set_eq:NN \__kernel_displayblock_beginpar_hmode:w
806 \prg_do_nothing:
807 \cs_set_eq:NN \__kernel_displayblock_beginpar_vmode:
808 \prg_do_nothing:
809 \cs_set_eq:NN \__kernel_displayblock_begin: \__block_inner_begin:
810 \cs_set_eq:NN \__kernel_displayblock_end: \__block_inner_end:
811 \bool_set_true:N \l__block_standalone_bool
812 \tl_if_empty:NTF \l__block_tag_name_tl
813 { \tl_set:Nn \l__block_tag_inner_tag_tl {Sect} }
814 { \tl_set_eq:NN \l__block_tag_inner_tag_tl \l__block_tag_name_tl }
815 }
```
<span id="page-34-15"></span><span id="page-34-14"></span><span id="page-34-13"></span><span id="page-34-12"></span><span id="page-34-11"></span>(*End of definition for* \\_\_block\_recipe\_standalone:*.*)

 $\setminus$  block recipe standard: The standard recipe does the following:

<span id="page-35-21"></span>• surround the block with a text-unit-structure if not already in a a text-unit. In the latter case end the MC and the <text> but leave the text-unit open.

If we are producing flattened paragraphs, just close any <text> but do not open a text-unit.

- Then open an new (inner) structure (by default Figure but typically the one specified on the instance).
- At the end of the block close the the inner structure (Figure or explicit one) but leave the text-unit open to be either continued or closed due to a following \par.

```
816 \cs_new:Npn \__block_recipe_standard:
817 \frac{1}{2}818 \cs_set_eq:NN \__kernel_displayblock_beginpar_hmode:w
819 819 All of the Contract of the Contract of the Contract of the Contract of the Contract of the Contract of the Contract of the Contract of the Contract of the Contract of the Contract of the Contract of the Contract o
820 \cs_set_eq:NN \__kernel_displayblock_beginpar_vmode:
821 821 \_block_beginpar_vmode:
822 \cs_set_eq:NN \__kernel_displayblock_begin: \__block_inner_begin:
823 \cs_set_eq:NN \__kernel_displayblock_end: \__block_inner_end:
824 \tl_if_empty:NTF \l__block_tag_name_tl
825 { \tl_set:Nn \l__block_tag_inner_tag_tl {Figure} }
826 { \tl_set_eq:NN \l__block_tag_inner_tag_tl \l__block_tag_name_tl }
827 }
```
<span id="page-35-16"></span><span id="page-35-15"></span><span id="page-35-14"></span><span id="page-35-13"></span><span id="page-35-5"></span>(*End of definition for* \\_\_block\_recipe\_standard:*.*)

\l block tag\_inner\_tag\_tl

<span id="page-35-22"></span>828 \tl\_new:N \l\_\_block\_tag\_inner\_tag\_tl

<span id="page-35-10"></span>(*End of definition for*  $\lceil$ *l* block tag inner tag tl.)

\\_\_block\_recipe\_list: The list recipe does the following.

- It opens a  $\text{text-unit}$ -structure or keeps the current one open (only closing the MC).
- It then starts a new structure rollmapped to L-structure and arranges for handling list items, e.g., Li, Lbl and LBody structures.
- At the end it closes open list structures as needed but keeps the <text-unit> structure open to continue the paragraph after the list, if necessary.

```
829 \cs_new:Npn \__block_recipe_list:
830 {
831 \cs_set_eq:NN \__kernel_displayblock_beginpar_hmode:w
\verb|2332|833 \cs_set_eq:NN \__kernel_displayblock_beginpar_vmode:
\setminus _block_beginpar_vmode:
835 \cs set eq:NN \ kernel displayblock begin: \ block list begin:
836 \cs_set_eq:NN \__kernel_displayblock_end: \__block_list_end:
```
<span id="page-35-7"></span><span id="page-35-6"></span><span id="page-35-3"></span>The next two lines could be done globally, because they are only called if we do have \items, i.e., if we are in a list. It is therefore also not necessary to reset them in other recipes (right now—this may change if we get more templates (like inline lists)).

```
837 \cs_set_eq:NN \__kernel_list_item_begin: \__block_list_item_begin:
838 \cs_set_eq:NN \_kernel_list_item_end: \_block_list_item_end:
```
Handle the tag name and attribute classess using the key values from the current list instance.

```
839 \tl_if_empty:NTF \l__block_tag_name_tl
840 { \tl_set:Nn \l_tag_L_tag_tl {L} }
841 { \tl_set_eq:NN \l__tag_L_tag_tl \l__block_tag_name_tl }
842 \tl_if_empty:NTF \l__block_tag_class_tl
843 \{ \tilde{\text{L}}_s = \sum_{l=1}^l \text{Aut}_{class_l} \}844 {\tl_set_eq:NN \l__tag_L_attr_class_tl \l__block_tag_class_tl }
845 }
```
<span id="page-36-12"></span><span id="page-36-3"></span>(*End of definition for* \\_\_block\_recipe\_list:*.*)

# <span id="page-36-0"></span>**4.7 Blockenv instances**

#### <span id="page-36-9"></span><span id="page-36-1"></span>**4.7.1 Basic instances**

```
blockenv displayblock (inst.)
```
<span id="page-36-8"></span>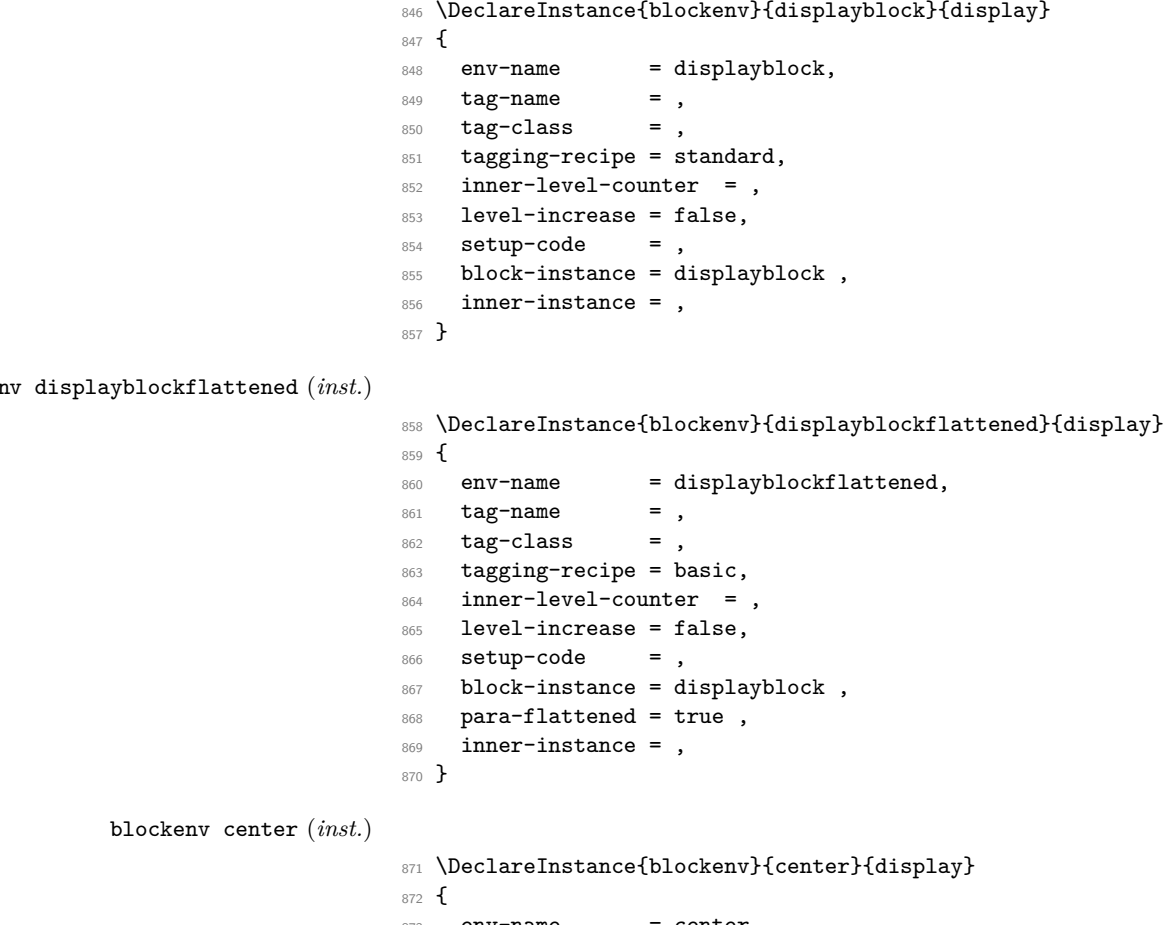

<span id="page-36-11"></span><span id="page-36-10"></span><span id="page-36-6"></span> env-name = center, tag-name = ,<br> $875$  tag-class = ,  $tag -class$ 876 tagging-recipe = basic, 877 inner-level-counter = , 878 level-increase = false,

```
879 setup-code = ,
                          880 block-instance = displayblock,
                          881 para-flattened = true,
                          882 para-instance = center ,
                          883 inner-instance = ,
                          884 }
blockenv flushleft (inst.)
                           885 \DeclareInstance{blockenv}{flushleft}{display}
                          886 {
                          887 env-name = flushleft,
                          888 tag-name = ,
                          889 tag-class = ,
                          890 tagging-recipe = basic,
                           891 inner-level-counter = ,
                           892 level-increase = false,
                           893 setup-code = ,
                          894 block-instance = displayblock ,
                          895 para-flattened = true,
                          896 para-instance = raggedright,
                          897 inner-instance = ,
                          898 }
blockenv flushright (inst.)
                           899 \DeclareInstance{blockenv}{flushright}{display}
                          900 {
                          901 env-name = flushleft,<br>902 tag-name = ,
                          902 tag-name = ,<br>903 tag-class = ,
                          903 \, tag-class
                           904 tagging-recipe = basic,
                           905 inner-level-counter = ,
                           906 level-increase = false,
                           907 setup-code =,
                           908 block-instance = displayblock ,
                          909 para-flattened = true ,
                          910 para-instance = raggedleft,
                          911 inner-instance = ,
                          912 }
                         4.7.2 Blockquote instances
blockenv quotation (inst.)
                           913 \tag_if_active:T {
                           914 \tagpdfsetup{add-new-tag={tag=quote,role=BlockQuote}}
```

```
915 \tagpdfsetup{add-new-tag={tag=quotation,role=BlockQuote}}
916 }
917 \DeclareInstance{blockenv}{quotation}{display}
918 {
919 env-name = quotation,
920 tag-name = quotation,
921 tag-class = ,
922 tagging-recipe = standard,
923 inner-level-counter = ,
```

```
924 level-increase = true,
925 setup-code = ,
926 block-instance = quotationblock,
927 inner-instance = ,
928 }
```
<span id="page-38-0"></span>blockenv quote (*inst.*)

```
929 \DeclareInstance{blockenv}{quote}{display}
930 {
931 env-name = quote,
932 tag-name = quote,<br>
\sec^2\theta = \sec^2\theta, \sec^2\theta = \sec^2\theta,
933 tag-class
934 tagging-recipe = standard,
935 inner-level-counter = ,
936 level-increase = true,
937 setup-code = ,
938 block-instance = quoteblock,
939 inner-instance = ,
940 }
```
still executed too early, have to check.

An alternative setup for quotations, using the displayblock instance and just over-I guess the setup code is write a bit in the setup code. This would be less flexible but would ensure visual consistency, because the displayblock settings are used throughout.

```
941 % \DeclareInstance{blockenv}{quotation}{display}
942 % {
943 % env-name = quotation,<br>944 % tag-name = ,
^{944} % tag-name = ,<br>^{945} % tag-class = ,
945 % tag-class
946 % tagging-recipe = blockquote,
947 % inner-level-counter = ,
948 % level-increase = true,
949 % setup-code = \setlength\rightmargin{\leftmargin}
\frac{950 \text{ %}}{950 \text{ %}} \setlength\parsep{1.5em} ,
      block-instance = displayblock,
952 % inner-instance = ,
953 % }
954 % \DeclareInstance{blockenv}{quote}{display}
955 % {
956 % env-name = quote,
957 % tag-name = ,
958 % tag-class = ,
959 % tagging-recipe = blockquote,
960 % inner-level-counter = ,
961 % level-increase = true,
962 % setup-code = \setlength\rightmargin{\leftmargin} ,
963 % block-instance = displayblock,
964 % inner-instance = ,
965 % }
966 \DeclareInstance{blockenv}{theorem}{display}
967 {
968 env-name = theorem-like.
969 tag-name = theorem-like,<br>\frac{969}{970} tag-class = ,
970 tag-class
```

```
971 tagging-recipe = standalone,
972 inner-level-counter = ,
973 level-increase = false,<br>
setup-code = ,
974 setup-code
975 block-instance = displayblock,
976 % inner-instance-type = innerblock,
977 % inner-instance = theorem,
978 }
```
We use <theorem-like> as the structure name and rollmap it to a <sect> because that can hold a <Caption>.

```
979 \tag_if_active:T {
980 \tagpdfsetup{add-new-tag={tag=theorem-like,role=Sect}}
981 }
```
### <span id="page-39-0"></span>**4.7.3 Verbatim instances**

```
blockenv verbatim (inst.)
```

```
982 \tag_if_active:T {
 983 \tagpdfsetup{add-new-tag={tag=verbatim,role=P}}
 984 \tagpdfsetup{add-new-tag={tag=codeline,role=Sub}}
Possible alternative for PDF 1.7:
 985 % \tagpdfsetup{add-new-tag={tag=verbatim,role=Div}}
 986 % \tagpdfsetup{add-new-tag={tag=codeline,role=P}}
987 }
988 \DeclareInstance{blockenv}{verbatim}{display}
 989 {
 990 env-name = verbatim,
 991 tag-name = verbatim,
 992 tag-class = ,
 993 tagging-recipe = standard,
 994 inner-level-counter = ,
 995 level-increase = false,
 996 setup-code =,
997 block-instance = verbatimblock,
998 inner-instance = ,
999 final-code = \legacyverbatimsetup,
1000 }
```
### <span id="page-39-6"></span><span id="page-39-1"></span>**4.7.4 Standard list instances**

```
blockenv itemize (inst.)
```

```
1001 \DeclareInstance{blockenv}{itemize}{display}
1002 \sqrt{ }1003 env-name = itemize,
1004 tag-name = itemize,
1005 tag-class = itemize,
1006 tagging-recipe = list,
1007 inner-level-counter = \@itemdepth,
1008 level-increase = true,
1009 max-inner-levels = 4,
1010 setup-code = ,
```

```
1011 block-instance = list,
1012 inner-instance = itemize,
1013 }
```
<span id="page-40-3"></span>blockenv enumerate (*inst.*)

<span id="page-40-5"></span>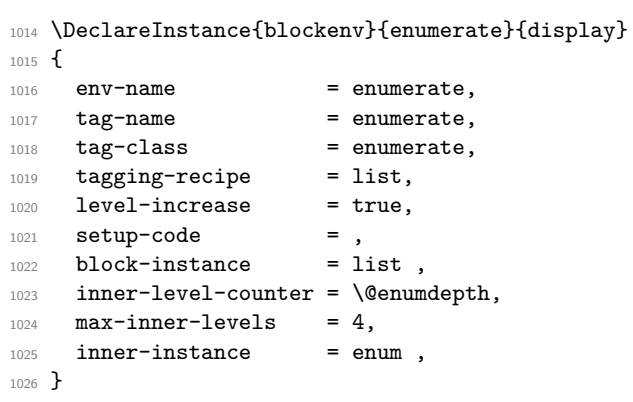

#### <span id="page-40-2"></span>blockenv description (*inst.*)

<span id="page-40-9"></span><span id="page-40-6"></span>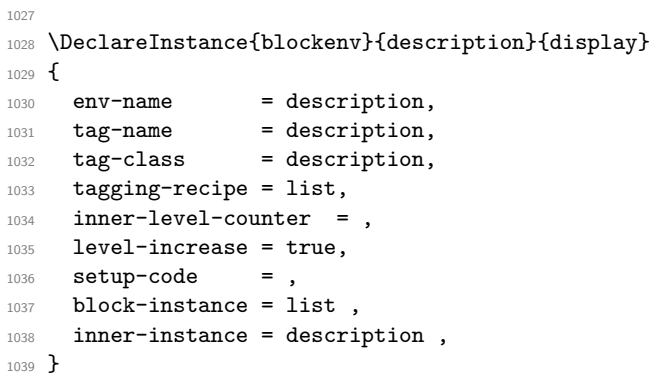

<span id="page-40-4"></span>blockenv list (*inst.*) The general (legacy) list environment does some of its setup in the setup-code key.

```
1040 \DeclareInstance{blockenv}{list}{display}
1041 {
1042 env-name = list,<br>1043 tag-name = list,
1043 tag-name
1044 tag-class = ,
1045 tagging-recipe = list,
1046 level-increase = true,
1047 setup-code = \legacylistsetupcode,
1048 block-instance = list,
1049 inner-level-counter = ,
1050 inner-instance = legacy,
1051 }
```
# <span id="page-40-8"></span><span id="page-40-0"></span>**4.8 Block instances**

#### <span id="page-40-1"></span>**4.8.1 Displayblock instances**

We provide 6 nesting levels (as in  $\text{LATEX } 2\varepsilon$ ). If you want to provide more you need to change the maxblocklevels counter, offer further displayblock-xx instances but also <span id="page-41-43"></span>define further (legacy) \list(romannumeral) commands for the defaults. If not, then the settings from the previous level are reused automatically—which may or may not be good enough).

```
1052 \setcounter{maxblocklevels}{6}
```
<span id="page-41-3"></span><span id="page-41-2"></span>block displayblock-0 (*inst.*) Here we need level zero as well in case a flattened displayblock (like the center env) it is block displayblock-1 (*inst.*) used on top-level.

```
block displayblock-2 (inst.)
block displayblock-3 (inst.)
block displayblock-4 (inst.)
block displayblock-5 (inst.)
block displayblock-6 (inst.)
                            1053 \DeclareInstance{block}{displayblock-0}{display}
                            1054 {
                            1055 leftmargin = Opt,
                            1056 parindent = 0pt,
                            1057 }
                            1058 \DeclareInstanceCopy{block}{displayblock-1}{displayblock-0}
                            1059 \DeclareInstanceCopy{block}{displayblock-2}{displayblock-0}
                            1060 \DeclareInstanceCopy{block}{displayblock-3}{displayblock-0}
```

```
1061 \DeclareInstanceCopy{block}{displayblock-4}{displayblock-0}
1062 \DeclareInstanceCopy{block}{displayblock-5}{displayblock-0}
```
<span id="page-41-30"></span><span id="page-41-29"></span><sup>1063</sup> \DeclareInstanceCopy{block}{displayblock-6}{displayblock-0}

#### <span id="page-41-0"></span>**4.8.2 Verbatim instances**

<span id="page-41-23"></span>Verbatim instances have there own levels so that one can specify specific indentations or vertical separations between line.

```
block verbatimblock-0 (inst.)
block verbatimblock-1 (inst.)
block verbatimblock-2 (inst.)
block verbatimblock-3 (inst.)
block verbatimblock-4 (inst.)
block verbatimblock-5 (inst.)
block verbatimblock-6 (inst.)
                             1064 \DeclareInstance{block}{verbatimblock-0}{display}
                             1065 {
                             1066 leftmargin = Opt,
                             1067 parindent = 0pt
                             1068 par-skip = 0pt,
                             1069 }
                             1070 \DeclareInstanceCopy{block}{verbatimblock-1}{verbatimblock-0}
                             1071 \DeclareInstanceCopy{block}{verbatimblock-2}{verbatimblock-0}
                             1072 \DeclareInstanceCopy{block}{verbatimblock-3}{verbatimblock-0}
                             1073 \DeclareInstanceCopy{block}{verbatimblock-4}{verbatimblock-0}
```
#### <span id="page-41-36"></span><span id="page-41-35"></span><span id="page-41-34"></span><span id="page-41-33"></span><span id="page-41-32"></span><span id="page-41-31"></span><sup>1074</sup> \DeclareInstanceCopy{block}{verbatimblock-5}{verbatimblock-0} <sup>1075</sup> \DeclareInstanceCopy{block}{verbatimblock-6}{verbatimblock-0}

#### <span id="page-41-1"></span>**4.8.3 Quote/quotationblock instances**

<span id="page-41-42"></span><span id="page-41-41"></span><span id="page-41-40"></span><span id="page-41-39"></span><span id="page-41-38"></span><span id="page-41-37"></span><span id="page-41-24"></span>Quote and quotation are not flattened, i.e., they change levels, thus they start with level 1 not 0.

```
block quoteblock-1 (inst.)
Default layout is to indent equaly from both side.
block quoteblock-2 (inst.)
block quoteblock-3 (inst.)
block quoteblock-4 (inst.)
block quoteblock-5 (inst.)
block quoteblock-6 (inst.)
                           1076 \DeclareInstance{block}{quoteblock-1}{display}
                           1077 { rightmargin = \KeyValue{leftmargin} }
                           1078 \DeclareInstanceCopy{block}{quoteblock-2}{quoteblock-1}
                           1079 \DeclareInstanceCopy{block}{quoteblock-3}{quoteblock-1}
                           1080 \DeclareInstanceCopy{block}{quoteblock-4}{quoteblock-1}
                           1081 \DeclareInstanceCopy{block}{quoteblock-5}{quoteblock-1}
                           1082 \DeclareInstanceCopy{block}{quoteblock-6}{quoteblock-1}
```

```
block quotationblock-1 (inst.)
Quotation additionally changes the parindent.
block quotationblock-2 (inst.)
block quotationblock-3 (inst.)
block quotationblock-4 (inst.)
block quotationblock-5 (inst.)
block quotationblock-6 (inst.)
```

```
1083 \DeclareInstance{block}{quotationblock-1}{display}
1084 { parindent = 1.5em , rightmargin = \KeyValue{leftmargin} }
1085 \DeclareInstanceCopy{block}{quotationblock-2}{quotationblock-1}
1086 \DeclareInstanceCopy{block}{quotationblock-3}{quotationblock-1}
1087 \DeclareInstanceCopy{block}{quotationblock-4}{quotationblock-1}
```
<span id="page-42-31"></span><span id="page-42-30"></span><span id="page-42-29"></span><span id="page-42-28"></span><sup>1088</sup> \DeclareInstanceCopy{block}{quotationblock-5}{quotationblock-1} <sup>1089</sup> \DeclareInstanceCopy{block}{quotationblock-6}{quotationblock-1}

#### <span id="page-42-51"></span><span id="page-42-49"></span><span id="page-42-15"></span><span id="page-42-0"></span>**4.8.4 Block instances for the standard lists**

```
block list-1 (inst.)
The block instances for the various list environments use the same underlying instance
block list-2 (inst.)
(well by default) and nothing nothing needs to be set up specifically (because that is
block list-3 (inst.)
already done in the legacy \list⟨romannumeral⟩ unless a different layout is wanted.
block list-4 (inst.)
                    1090 \DeclareInstance{block}{list-1}{display}{
```

```
block list-5 (inst.)
block list-6 (inst.)
                         heading =,
                         begin{array}{ccc} & & = \t{topsep} \end{array}1093 % begin-par-skip = \partopsep,
                  1094 % par-skip = \parsep,
                  1095 % end-skip = \KeyValue{beginsep} ,
                  1096 % end-par-skip = \KeyValue{begin-par-skip} ,
                  1097 % beginpenalty = \UseName{@beginparpenalty},
                  1098 % endpenalty = \UseName{@endparpenalty},
                  1099 % leftmargin = \leftmargin ,
                  1100 % rightmargin = \rightmargin
                  1101 % parindent = \listparindent ,
                  1102 }
                  1103 \DeclareInstance{block}{list-2}{display}{}
                  1104 \DeclareInstance{block}{list-3}{display}{}
                  1105 \DeclareInstance{block}{list-4}{display}{}
                  1106 \DeclareInstance{block}{list-5}{display}{}
                  1107 \DeclareInstance{block}{list-6}{display}{}
```
#### <span id="page-42-50"></span><span id="page-42-47"></span><span id="page-42-45"></span><span id="page-42-20"></span><span id="page-42-19"></span><span id="page-42-18"></span><span id="page-42-17"></span><span id="page-42-16"></span><span id="page-42-1"></span>**4.9 List instances for the standard lists**

For all list instances we have to say what kind of label we want (label-instance) and how it should beformatted.

<span id="page-42-39"></span><span id="page-42-38"></span><span id="page-42-37"></span><span id="page-42-36"></span>list itemize-1 (*inst.*) For itemize environments this is all we need to do and we refer back to the external list itemize-2 (*inst.*) definitions rather than defining the item-label code in the instance to ensure that old list itemize-3 (*inst.*) documents still work. list itemize-4 (*inst.*) <sup>1108</sup> \DeclareInstance{list}{itemize-1}{std}{ item-label = \labelitemi }

```
1109 \DeclareInstance{list}{itemize-2}{std}{ item-label = \labelitemii }
1110 \DeclareInstance{list}{itemize-3}{std}{ item-label = \labelitemiii }
1111 \DeclareInstance{list}{itemize-4}{std}{ item-label = \labelitemiv }
```
<span id="page-42-33"></span><span id="page-42-32"></span>list enumerate-1 (*inst.*) enumerate environments are similar, except that we also have to say which counter to list enumerate-2 (*inst.*) use on every level.

```
list enumerate-3 (inst.)
list enumerate-4 (inst.)
                       1112 \DeclareInstance{list}{enum-1}{std}
                       1113 { item-label = \labelenumi , counter = enumi }
                       1114 \DeclareInstance{list}{enum-2}{std}
                           \{ item-label = \label{label:1} \c{item}
```

```
1116 \DeclareInstance{list}{enum-3}{std}
1117 { item-label = \labelenumiii , counter = enumiii }
1118 \DeclareInstance{list}{enum-4}{std}
1119 { item-label = \labelenumiv, counter = enumiv }
```
<span id="page-43-13"></span>list legacy (*inst.*) For the legacy list environment there is only one instance which is reused on all levels. This is done this way one because the legacy list environment sets all its parameters through its arguments. So this instances shouldn't really be touched. It sets the legacy-support key to true, which means that the list code uses \makelabel for formatting the label

```
1120 \DeclareInstance{list}{legacy}{std} {
1121 item-instance = basic,
1122 legacy-support = true,
1123 }
```
<span id="page-43-12"></span>list description (*inst.*) The description lists also use only a single list instance with only one key not using the default:

<span id="page-43-6"></span><sup>1124</sup> \DeclareInstance{list}{description}{std} { item-instance = description }

### <span id="page-43-0"></span>**4.10 Item instances**

<span id="page-43-11"></span><span id="page-43-10"></span>item basic (*inst.*) There two item instances set up: description for use with the description environment item description (*inst.*) and basic for use with all other lists (up to now).

```
1125 \DeclareInstance{item}{basic}{std}
1126 {
1127 label-align = right,
1128 }
1129 \DeclareInstance{item}{description}{std}
1130 \, \text{f}1131 label-format = \normalfont\bfseries #1,
1132 }
```
# <span id="page-43-20"></span><span id="page-43-19"></span><span id="page-43-18"></span><span id="page-43-9"></span><span id="page-43-2"></span><span id="page-43-1"></span>**4.11 Para instances**

```
1133 \tag_if_active:T
                 1134 \text{ } f1135 \tagpdfsetup
                 1136 \{1137 newattribute = {justify} {/0 /Layout /TextAlign/Justify},
                 1138 newattribute = {center} {/0 /Layout /TextAlign/Center},
                 1139 newattribute = {raggedright}{/O /Layout /TextAlign/Start},
                 1140 newattribute = {raggedleft} {/O /Layout /TextAlign/End},
                 1141 }
                 1142 }
para center (inst.)
                 1143 \DeclareInstance{para}{center}{std}
                 1144 \; \; \; \; \;1145 indent-width = 0pt,
                 1146 start-skip = 0pt,
                 1147 left-skip = \@flushglue ,
                 1148 right-skip = \@flushglue,
```

```
1149 end-skip = \zetaend-skip
1150 final-hyphen-demerits = 0 ,
1151 cr-cmd = \@centercr ,
1152 para-class = center,
1153 }
1154 \DeclareInstance{para}{raggedright}{std}
1155 \text{ f}1156 \quad \text{indent indent-width} \quad = \text{Opt} \quad ,
1157 \quad \text{start-skip} \quad = \text{Opt} \quad ,1157 start-skip<br>1158 left-skip
1158 left-skip = \zeta2@skip ,
1159 right-skip = \Omega,
1160 end-skip = \zetagskip ,
1161 final-hyphen-demerits = 0,
1162 cr-cmd = \@centercr ,
1163 para-class = raggedright,
1164 }
1165 \DeclareInstance{para}{raggedleft}{std}
1166 {
1167 \qquad \text{indent-width} \qquad \qquad = \text{ Opt} \quad ,1168 start-skip = 0pt,
1169 \quad left \text{-skip} \qquad = \sqrt{\text{of} \text{lushglue}} \quad ,1170 right-skip = \zeta20skip,
1171 end-skip = \z@skip,
1172 final-hyphen-demerits = 0,
1173 cr-cmd = \@centercr ,
1174 para-class = raggedleft,
1175 }
1176 \DeclareInstance{para}{justify}{std}
1177 {
1178 % indent-width = 0pt,
1179 start-skip = 0pt,
1180 left-skip = \zeta2@skip ,
1181 right-skip = \z@skip ,
1182 end-skip = \@flushglue ,
1183 final-hyphen-demerits = 5000,
1184 cr-cmd = \@normalcr ,
1185 para-class = justify,
1186 }
1187 \DeclareRobustCommand\centering {\UseInstance{para}{center}{}}
1188 \DeclareRobustCommand\raggedleft {\UseInstance{para}{raggedleft}{}}
1189 \DeclareRobustCommand\raggedright{\UseInstance{para}{raggedright}{}}
1190 \DeclareRobustCommand\justifying {\UseInstance{para}{justify}{}}
1191
1192 \justifying
```
# <span id="page-44-23"></span><span id="page-44-22"></span><span id="page-44-16"></span><span id="page-44-15"></span><span id="page-44-12"></span><span id="page-44-8"></span><span id="page-44-7"></span><span id="page-44-6"></span><span id="page-44-5"></span><span id="page-44-4"></span><span id="page-44-1"></span><span id="page-44-0"></span>**4.12 Tagging support**

In this section we provide code to the various kernel hooks to support the tagging of the different displayblock environments.

<span id="page-44-9"></span>All of the following definitions should only be made if tagging is active! \tag\_if\_active:T {

```
45
```
\\_\_block\_beginpar\_vmode: When a block starts out in vertical mode, i.e., is not yet part of a paragraph, we have to start a paragraph structure. However, this is not the case if we are already flattening paragraphs, thus in this case we do nothing. We also do nothing if @endpe is currently true, because that means we are right now just after the end of a blockenv and in the process of looking if we have to end the current text-unit, i.e., it is already open.

```
1194 \cs_set:Npn \__block_beginpar_vmode: {
1195 \_block_debug_typeout:n
1196 { @endpe = \legacy_if:nTF { @endpe }{true}{false}
1197 \on@line }
1198 \legacy_if:nTF { @endpe }
1199 \qquad \qquad \qquad \qquad \qquad \qquad \qquad \qquad \qquad \qquad \qquad \qquad \qquad \qquad \qquad \qquad \qquad \qquad \qquad \qquad \qquad \qquad \qquad \qquad \qquad \qquad \qquad \qquad \qquad \qquad \qquad \qquad \qquad \qquad \qquad \qquad 1200 \legacy_if_gset_false:n { @endpe }
1201 }
```
<span id="page-45-16"></span>We test for  $\leq 2$  because the first flattened environment has to surround itself with a text-unit. Only any inner ones then have to avoid adding another text-unit.

```
1202 \uparrow1203 \int_compare:nNnT \l__block_flattened_level_int < 2
1204 \left\{ \begin{array}{ccc} \end{array} \right.1205 \int_gincr:N \g__tag_para_main_begin_int
1206 \tagstructbegin{tag=\l__tag_para_main_tag_tl}
1207 }
1208 }
1209 }
```
<span id="page-45-1"></span>(*End of definition for*  $\setminus$  block beginpar vmode:.)

\\_\_block\_beginpar\_hmode:N If the block is already part of a part of a paragraph, i.e., when it has some text directly in front, then the first thing to do is to return to vertical mode. However, that should be done without inserting a paragraph end tag, so before calling \par to do its normal work, we disable paragraph tagging and restarting afterwards again. The argument to this config point simply gobbles the \par following it in the code above (which is used when there is no tagging going on.

<span id="page-45-20"></span><span id="page-45-19"></span><span id="page-45-12"></span><span id="page-45-8"></span><span id="page-45-6"></span><span id="page-45-2"></span>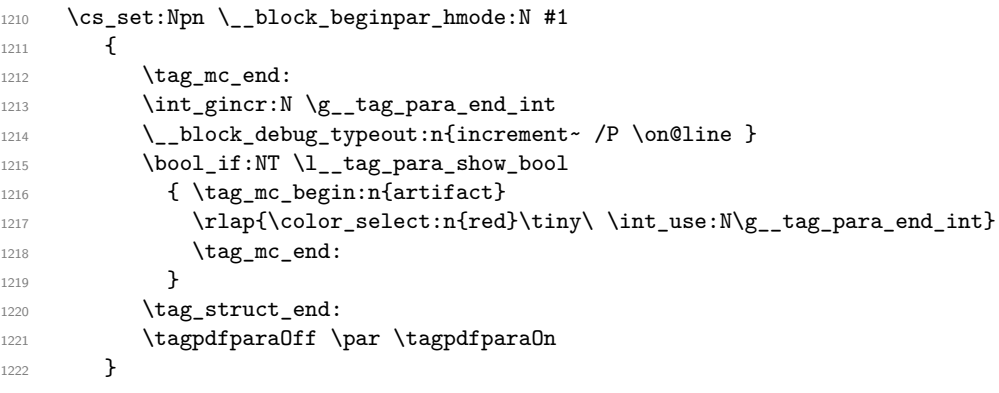

<span id="page-45-22"></span><span id="page-45-21"></span><span id="page-45-18"></span><span id="page-45-13"></span><span id="page-45-0"></span>(*End of definition for* \\_\_block\_beginpar\_hmode:N*.*)

\ kernel displayblock doendpe: If a display block ends and is followed by a blank line we have to end the enclosing paragraph tagging structure.

```
1223 \cs_set:Npn \__kernel_displayblock_doendpe: {
1224 \bool_if:NT \l__tag_para_bool
1225 \sim f
```
<span id="page-46-9"></span>Given that restoring **\par** through the legacy  $\text{LATEX } 2\varepsilon$  method can take a few iterations (for example, in case of nested lists, e.g.,  $\ldots\end{math}$  \item  $\ldots\parrow$  it can happen that \\_\_kernel\_displayblock\_doendpe: is called while @endpe is already handled and then we should not attempt to close a text-unit structure. So we need to check for this.

<span id="page-46-10"></span>1226 \legacy\_if:nT { @endpe } 1227  $\qquad \qquad \textbf{1}$ 

If the display block currently ending was "flattened" (i.e., uses simplified paragraphs that are not tagged by a combination of text-unit followed by <text>, but simply with a <text>, then we don't have to do anything, because the <text> is already closed.

```
1228 \cdot_block_debug_typeout:n
1229 { flattened= \bool_if:NTF
1230 \l_tag_para_flattened_bool {true}{false}
1231 \text{On@line } }1232 \bool_if:NF \l__tag_para_flattened_bool
1233 \left\{ \begin{array}{c} \end{array} \right\}1234 \__block_debug_typeout:n{Structure-end~
1235 \l_tag_para_main_tag_tl\space after~ displayblock \on@line }
1236 \int \int gincr: N \g__tag_para_mainend_int1237 \tag_struct_end: %text-unit
1238 }
1239 }
1240 }
1241 }
```

```
(End of definition for \__kernel_displayblock_doendpe:.)
```
para/begin Paragraph tagging is mainly done using the paragraph hooks (will get moved eventually). The default hook setting is not good enough when lists get suppported: we need to delay starting the paragraph tagging if we still have to place the list label. We therefore remove the existing hook data and replace it with an augmented version (this will get combined eventually).

```
1242 \RemoveFromHook{para/begin}[tagpdf]
```

```
1243 \AddToHook{para/begin}[tagpdf]{
1244 \bool_if:NT \l__tag_para_bool {
```
if we are still waiting to typeset the list label we do nothing (the paragraph tagging then happens when the list is finally typeset).

```
1245 \legacy_if:nF { @inlabel }
1246 \left\{ \begin{array}{ccc} 1 & 1 & 1 \\ 1 & 1 & 1 \end{array} \right\}
```
Otherwise, we start a  $\text{text} >$  tag structure but only if we are not starting a paragraph immediately *after* a list, in which case we only start a new MC (because the <text> tag is still open from before the list — one of the reasons why lists are always put "inside" paragraphs.

We do this in a separate command, because it is needed elsewhere too.

```
1247 \L_block\_stack\_start\_para\_structure:n { \PARALABEL }
1248 }
1249 }
1250 }
```

```
\_block_start_para_structure:n 1251 \cs_new_protected:Npn \__block_start_para_structure:n #1 {
                      1252 \__block_debug_typeout:n
                      1253 { @endpe = \legacy_if:nTF { @endpe }{true}{false}
                      1254 \on@line }
                      1255 \legacy_if:nF { @endpe }
                      1256 \{1257 \bool_if:NF \l__tag_para_flattened_bool
                      1258 \big\{1259 \int_gincr:N \g__tag_para_main_begin_int
                      \verb|12600| \tag{1260} \tag{1261} \tag{1261}\begin{array}{ccc}\n 1261 & & & \\
 1262 & & & \end{array}1262
                      1263 \int_gincr:N \g__tag_para_begin_int
                      1264 \__block_debug_typeout:n{increment~ P \on@line }
                      1265 \tag_struct_begin:n
                      1266 {
                      1267 tag=\l__tag_para_tag_tl
                      1268 ,attribute-class=\l_tag_para_attr_class_tl
                      1269 }
                      1270 \__tag_check_para_begin_show:nn {green}{#1}
                      1271 \tag_mc_begin:n {}
                      1272 }
```
<span id="page-47-30"></span><span id="page-47-28"></span><span id="page-47-25"></span><span id="page-47-22"></span><span id="page-47-19"></span><span id="page-47-11"></span><span id="page-47-2"></span>The same code, but without testing @endpe. This is not needed in the standalong e case and wrong inside lists.

```
1273 \cs_new_protected:Npn \__block_start_para_structure_unconditionally:n #1 {
1274 \bool_if:NF \l__tag_para_flattened_bool
1275 {
1276 \int_gincr:N \g__tag_para_main_begin_int
1277 \tag_struct_begin:n{tag=\l__tag_para_main_tag_tl}
1278 }
_{\rm 1279} \verb|uint_gincr:N \g__tag_para_begin\_int1280 \__block_debug_typeout:n{increment~ P \on@line }
1281 \tag_struct_begin:n
1282 \qquad \qquad \qquad \qquad \qquad \qquad \qquad \qquad \qquad \qquad \qquad \qquad \qquad \qquad \qquad \qquad \qquad \qquad \qquad \qquad \qquad \qquad \qquad \qquad \qquad \qquad \qquad \qquad \qquad \qquad \qquad \qquad \qquad \qquad \qquad \qquad 1283 tag=\l__tag_para_tag_tl
1284 ,attribute-class=\l_tag_para_attr_class_tl
1285 }
1286 \__tag_check_para_begin_show:nn {green}{#1}
1287 \tag_mc_begin:n {}
1288 }
1289 \tag_if_active:T {
1290 % \tagpdfsetup{add-new-tag={tag=text-unit,role=Part}}
1291 }
1292 \RemoveFromHook{para/end}[tagpdf]
1293 \AddToHook{para/end}
1294 {
1295 \bool_if:NT \l__tag_para_bool
1296 {
1297 \int_gincr:N \g__tag_para_end_int
1298 \__block_debug_typeout:n{increment~ /P \on@line }
1299 \tag_mc_end:
```

```
1300 \__tag_check_para_end_show:nn {red}{}
1301 \tag_struct_end:
1302 \bool_if:NF \l__tag_para_flattened_bool
1303 \qquad \qquad1304 \int_gincr:N \g__tag_para_main_end_int
1305 \tag_struct_end:
1306 }
1307 }
1308 }
1309 \def\PARALABEL{NP-}
```
<span id="page-48-23"></span><span id="page-48-7"></span>(*End of definition for* para/begin *and* \\_\_block\_start\_para\_structure:n*. This function is documented on page* **??***.*)

\para\_end: If we see a \par in vmode and a text-unit is still open we need to close that. For this we check if a request for @endpe was made (but the \par redefinition got lost due to (bad?) coding).

```
1310 \cs_set_protected:Npn \para_end: {
1311 \scan_stop:
1312 \mode_if_horizontal:TF {
1313 \mode_if_inner:F {
1314 \tex_unskip:D
1315 \hook_use:n{para/end}
1316 \@kernel@after@para@end
1317 \mode_if_horizontal:TF {
1318 \if_int_compare:w 11 = \tex_lastnodetype:D
1319 \tex_hskip:D \c_zero_dim
1320 \fi:
1321 \tex_par:D
1322 \hook_use:n{para/after}
1323 \@kernel@after@para@after
1324 }
1325 { \msg_error:nnnn { hooks }{ para-mode }{end}{horizontal} }
1326 }
1327 }<br>1328 {
1328 {
1329 \__kernel_endpe_vmode: % should do nothing if no tagging
1330 \tex_par:D
1331 }
1332 }
1333 \cs_set_eq:NN \par \para_end:
1334 \cs_set_eq:NN \__blockpar \para_end:
1335 \cs_set_eq:NN \endgraf \para_end:
```
<span id="page-48-33"></span><span id="page-48-21"></span><span id="page-48-17"></span><span id="page-48-4"></span><span id="page-48-3"></span><span id="page-48-1"></span>(*End of definition for* \para\_end:*. This function is documented on page* **??***.*)

\begin We need to do a little more than canceling @endpe now.

```
1336 \DeclareRobustCommand*\begin[1]{%
1337 \UseHook{env/#1/before}%
1338 \@ifundefined{#1}%
1339 {\def\reserved@a{\@latex@error{Environment #1 undefined}\@eha}}%
1340 {\def\reserved@a{\def\@currenvir{#1}%
1341 \edef\@currenvline{\on@line}%
1342 \@execute@begin@hook{#1}%
```

```
1343 \csname #1\endcsname}}%
                              1344 \@ignorefalse
                              1345 \begingroup
                              1346 \_kernel_endpe_vmode:
                              1347 \reserved@a}
                              (End of definition for \begin. This function is documented on page ??.)
     \__kernel_endpe_vmode: Close an open text-unit if @endpe is true and we are in vmode. Used in \para_end:
                             and \begin.
                              1348 \cs_new:Npn \__kernel_endpe_vmode: {
                              1349 \if@endpe \ifvmode
                              1350 \bool_if:NT \l__tag_para_bool
                              1351 {
                              1352 \bool_if:NF \l__tag_para_flattened_bool
                              1353 \frac{1}{2}1354 \int_gincr:N \g__tag_para_main_end_int
                              1355 \tag_struct_end:
                              1356 }
                              1357 \@endpefalse
                              1358 }
                              1359 \fi \fi
                              1360 }
                              (End of definition for \__kernel_endpe_vmode:.)
\__kernel_list_label_after: If starting the text-unit/text tags got delayed because of a pending label we have to do
                             it after the label got typeset
                              1361 \cs_set:Npn \__kernel_list_label_after: {
                              1362 \bool_if:NT \l__tag_para_bool
                              1363 {
                              1364 \__block_start_para_structure_unconditionally:n { LI- }
                              1365 }
                              1366 }
                              (End of definition for \__kernel_list_label_after:.)
      \__block_inner_begin: Start a block that has an inner structure if it isn't also a list.
                              1367 \cs_new:Npn \_ block_inner_begin: {
                              1368 \tagstructbegin{tag=\l_block_tag_inner_tag_tl}
                              1369 }
                              (End of definition for \__block_inner_begin:.)
        \__block_inner_end: End a block (which isn't also a list).
                              1370 \cs_new:Npn \__block_inner_end: {
                              1371 \__block_debug_typeout:n{block-end \on@line}
                              1372 \legacy_if:nT { @endpe }
                              1373 {
                              1374 \int_gincr:N \g__tag_para_main_end_int
                              1375 \__block_debug_typeout:n{close~ /text-unit \on@line}
                              1376 \tagstructend
                              1377 }
                              1378 \tagstructend % end inner structure
                              1379 }
                              (End of definition for \setminus block inner end:.)
```
#### <span id="page-50-21"></span><span id="page-50-20"></span><span id="page-50-19"></span><span id="page-50-18"></span><span id="page-50-17"></span><span id="page-50-16"></span><span id="page-50-15"></span><span id="page-50-14"></span><span id="page-50-13"></span><span id="page-50-12"></span><span id="page-50-11"></span><span id="page-50-10"></span><span id="page-50-9"></span><span id="page-50-8"></span><span id="page-50-7"></span><span id="page-50-6"></span><span id="page-50-5"></span><span id="page-50-4"></span><span id="page-50-3"></span><span id="page-50-2"></span><span id="page-50-1"></span><span id="page-50-0"></span>**4.12.1 List tags**

```
1380 \tl_new:N \l_tag_L_tag_tl
                                      1381 \tl_set:Nn \l__tag_L_tag_tl {L}
                                      1382
                                      1383 \tl_new:N\l__tag_L_attr_class_tl
                                      1384 \tl_set:Nn \l__tag_L_attr_class_tl {list}
                                      1385 \tag_if_active:T
                                      1386 {
                                      1387 \tagpdfsetup
                                      1388 {
                                      1389 % default if unknown
                                      1390 newattribute = {list}{/O /List /ListNumbering/None},
                                      1391 newattribute = {itemize}{/O /List /ListNumbering/Unordered},
                                      1392 newattribute = {enumerate}{/0 /List /ListNumbering/Ordered},
                                      1393 newattribute = {description}{/O /List /ListNumbering/Description},
                                      1394 }
                                      1395 }
                                      1396 \def\LItag{LI}
        \__block_list_begin: Start a list . . .
                                      1397 \cs_set:Npn \__block_list_begin: {
                                      1398 \tagstructbegin
                                      1399 \sim1400 tag=L\_tag_Ltag_t1{\small \texttt{1401}} \qquad {\small \texttt{1401}} \qquad {\small \texttt{1401}} \qquad {\small \texttt{1402}} \qquad {\small \texttt{1401}} \qquad {\small \texttt{1402}} \qquad {\small \texttt{1403}} \qquad {\small \texttt{1403}} \qquad {\small \texttt{1401}} \qquad {\small \texttt{1402}} \qquad {\small \texttt{1403}} \qquad {\small \texttt{1403}} \qquad {\small \texttt{1403}} \qquad {\small \texttt{1403}} \qquad {\small \texttt{1403}} \qquad {\small \texttt{14031402 }
                                      1403 }
                                     (End of definition for \__block_list_begin:.)
  \__block_list_item_begin: Start tagging a list item.
                                     1404 \cs_set:Npn \_block_list_item_begin: { \tagstructbegin{tag=\LItag} }
                                     (End of definition for \__block_list_item_begin:.)
\__kernel_list_label_begin: A list label needs a Lbl structure tag and an MC.
                                      1405 \cs_set:Npn \__kernel_list_label_begin: {
                                      1406 %
                                      1407 % FMi: this needs a different logic to decide when to make the label
                                      1408 % an artifact (after cleaning up the the \item code ), therefore
                                      1409 % disabled for now
                                      1410 % \tl_if_empty:oTF \@itemlabel
                                      1411 % {
                                      1412 % \tag_mc_begin:n {artifact}
                                      1413 % }
                                      1414 % {
                                      1415 \tagstructbegin{tag=Lbl}
                                      1416 \tagmcbegin{tag=Lbl}
                                      1417 % }
                                      1418 }
                                     (End of definition for \__kernel_list_label_begin:.)
```
\\_\_kernel\_list\_label\_end: And when we are done with the label we have to close the MC and the Lbl structure. We then start the LBody. The material inside will be "paragraph" text and the tagging for that is handled by the normal para tagging.

```
1419 \cs_set:Npn \_ kernel_list_label_end: {
1420 \tagmcend \% end mc-Lbl or artifact
1421 % FMi: unconditionally for now
1422 % \tl_if_empty:oF \@itemlabel
1423 \tagstructend % end Lbl
1424 \tagstructbegin{tag=\LBody}
1425 }
1426 \def\LBody{LBody}
(End of definition for \__kernel_list_label_end:.)
```
\\_block\_list\_item\_end: When a list item ends we have to close LBody and LI but also a <text> in the special case that the item material ends in a list (identifiable via @endpe).

```
1427 \cs_set:Npn \__block_list_item_end: {
1428 \legacy_if:nT { @endpe }
1429 \uparrow\verb|1430| \label{thm:1430} \verb|1430| \label{thm:1430}1431 \tagstructend % text-unit
1432 % \__block_debug_typeout:n{Structure-end~ P~ at~ item-end \on@line }
1433 }
1434 \tagstructend \tagstructend % end LBody, LI
1435 }
```

```
(End of definition for \setminus block list item end:.)
```
\\_\_block\_list\_end: Finally, at the list end we have to close the open LBody, LI, L, and possibly a <text> if the last item ends with a list.

```
1436 \cs_set:Npn \__block_list_end: {
1437 \legacy_if:nT { @endpe }
1438 {
1439 \int_gincr:N \g__tag_para_main_end_int
1440 \tagstructend % text-unit
1441 \_block_debug_typeout:n{Structure-end~ P~ at~ list-end \on@line }
1442 }
1443 \tagstructend\tagstructend % end LBody, LI
1444 \tagstructend % end L
1445 }
(End of definition for \__block_list_end:.)
   End of tagging related declarations.
1446 }
1447 ⟨/package⟩
1448 ⟨∗latex-lab⟩
1449 \ProvidesFile{block-tagging-latex-lab-testphase.ltx}
1450 [\ltblocksdate\space \ltblocksversion\space
1451 blockenv implementation]
1452 \RequirePackage{latex-lab-testphase-block-tagging}
1453 ⟨/latex-lab⟩
```
# <span id="page-52-4"></span><span id="page-52-0"></span>**5 Documentation from first prototype implementations**

# <span id="page-52-1"></span>**5.1 Open questions**

• Existing questions — moved to issues —

### <span id="page-52-2"></span>**5.2 Code cleanup**

- Actually implement what's announced.
- Encapsulate most uses of \legacy\_if... into commands with expl3 syntax: we cannot rename these booleans for compatibility reasons but we can make the code cleaner nevertheless. — made issue —
- The \topsep and \partopsep business is tricky to reproduce exactly (see \@topsepadd and **\@topsep**) because of how it accumulates when lists are nested immediately.

#### <span id="page-52-3"></span>**5.3 Tasks**

- Change author to LaTeX Team once it's nice enough to deserve that label.
- Reproducing exactly the standard layouts and examples in the enumitem documentation.
- Hooks, but do not duplicate those that already exist as environment hooks. Hence, mostly around items.
- Customization and interaction with LDB:
	- **–** Allow arbitrary nesting depth with automatically defined styles for labels, counters etc.
	- **–** Adapt everything to font size! (e.g. footnotes).
	- **–** How to model the inheritance from trivlist to list to enumerate?
- Add key–value settings mimicking enumitem's ability to set any four of five horizontal parameters and deduce the fifth by  $\left\{ \left( \frac{1}{\sqrt{1-\frac{1}{\sqrt{1-\frac{1}{$  $\label{thm:rel}$   $\label{thm:rel}$   $\label{thm:rel}$   $\label{thm:rel}$   $\label{thm:rel}$
- Provide good ways to customize how overlong labels are dealt with.
- Use the .aux file.
	- **–** Implement the \ref styles that enumitem provides.
	- **–** Reverse enumerations, important in publication lists and the like. Somehow avoid needing 3 compilations for references to reverse enumerations to settle?
	- **–** Ability to calculate \labelwidth from the label contents. Share calculated parameters between multiple environments (cf. resume option).
- Related to grabbing the whole list environment, and input syntax variations:
- <span id="page-53-3"></span>**–** Other layouts: tabular (see listliketab vs typed-checklist), multicolumn and horizontally numbered (see tasks), inline lists, runin lists in the easy case where there is no intervening **\par.**
- **–** Formatting the item text in a box or similar (requires grabbing the whole list).
- **–** Filtering which items to show: hide certain items according to criteria (useful together with list reuse), see typed-checklist.
- **–** Shorthands \iitem for automatic nested lists, or \1, \2 etc from outlines.
- **–** Support markdown input like asciilist.
- Check interaction with babel options such as french or accadian (see FrenchItemizeSpacing)
- RTL and vertical typesetting.

# <span id="page-53-0"></span>**6 Plan of attack of first prototype**

Typesetting list environments involves a rather large number of parameters. They can be affected by the context such as the total list nesting level, the nesting level of the given type of list, and the font size. An environment like enumerate has two main aspects.

- It has a certain layout in the page, with vertical and horizontal spacing around it. This type of layout is shared with environments such as quote, flushright, or tabbing. This common layout is implemented in  $\text{FFX2}_{\epsilon}$  through \trivlist (or \list).
- It defines how each \item should be typeset: how to construct the label, in particular the counter name, and how to format the content of the item.

This suggests defining two object types, **block** and *item* covering these two aspects.<sup>[1](#page-53-1)</sup> While the *item* type will perhaps have a single template, one could typeset a *block* object in several ways, for instance the standard  $\text{LATEX } 2\varepsilon$  way or a fancy colored box.

The general block template should receive the following parameters. The plain block template is a restricted template that freezes all item-related parameters to dummy values (counter, start, resume, label-width, label-sep and all item-\*). The list  $block$  template is a restricted template<sup>[2](#page-53-2)</sup> that omits the heading parameter and whose default for item-instance is non-empty.

- Structural parameters: the heading to place before, counter name, start value, whether to resume a previous list, and the item-instance (an *item* instance) to use when typesetting items.
- Vertical spacing and penalties: beginpenalty, beginsep, begin-par-skip, item-penalty, item-skip, item-par-skip, endpenalty, end-skip, end-par-skip.
- Horizontal spacing: rightmargin, leftmargin, parindent, item-indent, label-width, label-sep.

document class A document class should edit these templates (or define restricted templates) to set

customizations  $\frac{1}{\sqrt{1-\frac{1}{n}}$  also endblock to deal with decorations at the end?

<span id="page-53-2"></span><span id="page-53-1"></span><sup>2</sup>A better approach could be to have a notion of inheritance for object types, so that we end up with two different *object types*. Then we can implement other template for the list object type: table for lists typeset as rows/columns of a table, inline for lists typeset in horizontal mode within a paragraph, and runin for run-in lists.

<span id="page-54-2"></span>up default values that depend on \g\_block\_nesting\_depth\_int, namely how many lists are nested overall.<sup>[3](#page-54-0)</sup> The document class should then set up an instance of these templates for each environment, with appropriate settings such as a heading, a suitable item-instance, or making margin-right equal to margin-left in a quote environment.

The *inline-list block* template receives many fewer parameters. Note that beginsep, item-skip, end-skip are now *horizontal* skips.

- Structural parameters: counter, start, resume, item-instance.
- Spacing and penalties: beginpenalty, beginsep, item-penalty, item-skip, endpenalty, end-skip.
- Horizontal spacing: label-width, label-sep.

The std item template should receive the following parameters. They depend on the type of list and its nesting level among lists of such type, but typically not on the total nesting level.

- Counter name (counter), shared with the parent *list block* template, but needed for incrementing.
- Label construction: a function counter-label that produces the label from the counter name, used if \item is given without argument.
- References: a function counter-ref for how the label should be referred to when it is constructed from the counter, label-ref and label-autoref used when \item has an optional argument.
- Label formatting: label-format function, label-strut boolean.
- Label alignment (label-align, label-boxed, next-line).
- Content parameters: text-font.
- A compatibility boolean that controls for instance whether \makelabel is used.

document class The document class should set up an instance such as *enumiii* for each environment and

A given environment will adjust some nesting levels, then call the block instance appropriate to the environment type, passing it the item instance appropriate to the environment and depth. Additional context-dependence could be provided by l3ldb, but the main context-dependence should not rely on it for simplicity reasons and incidentally because l3ldb is not yet available.

customizations nesting level.<sup>[4](#page-54-1)</sup>

<span id="page-54-0"></span><sup>&</sup>lt;sup>3</sup>Does xtemplate provide a way to specify default values that are only evaluated once an instance is used?

<span id="page-54-1"></span><sup>&</sup>lt;sup>4</sup>This should be made easily extendible to deeper levels.

# <span id="page-55-0"></span>**Index**

The italic numbers denote the pages where the corresponding entry is described, numbers underlined point to the definition, all others indicate the places where it is used.

# **Symbols**

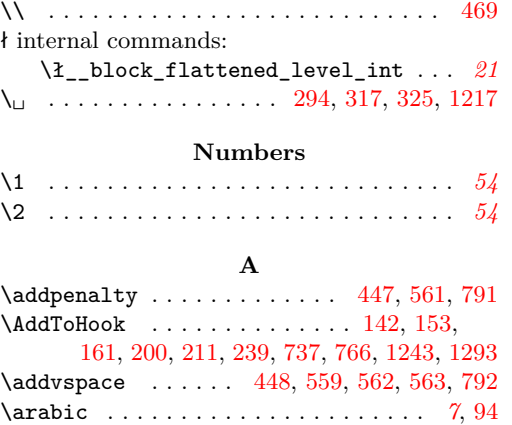

# **B**

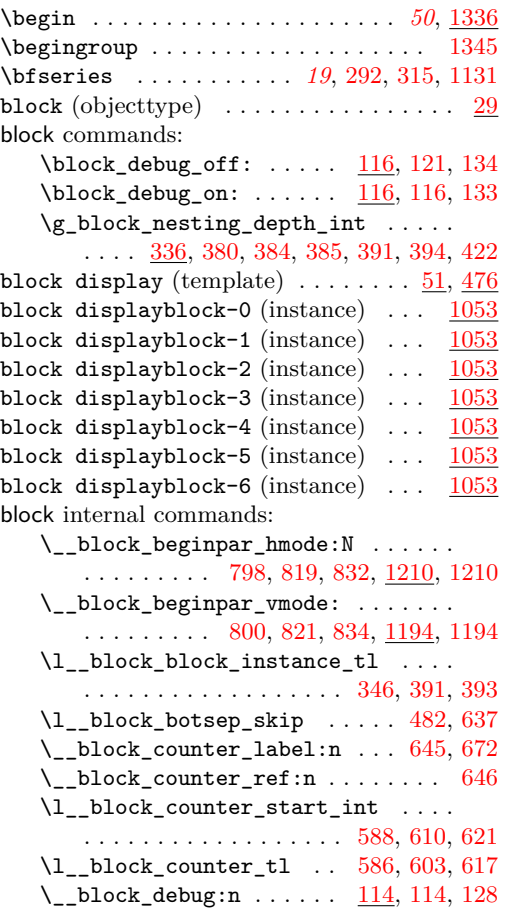

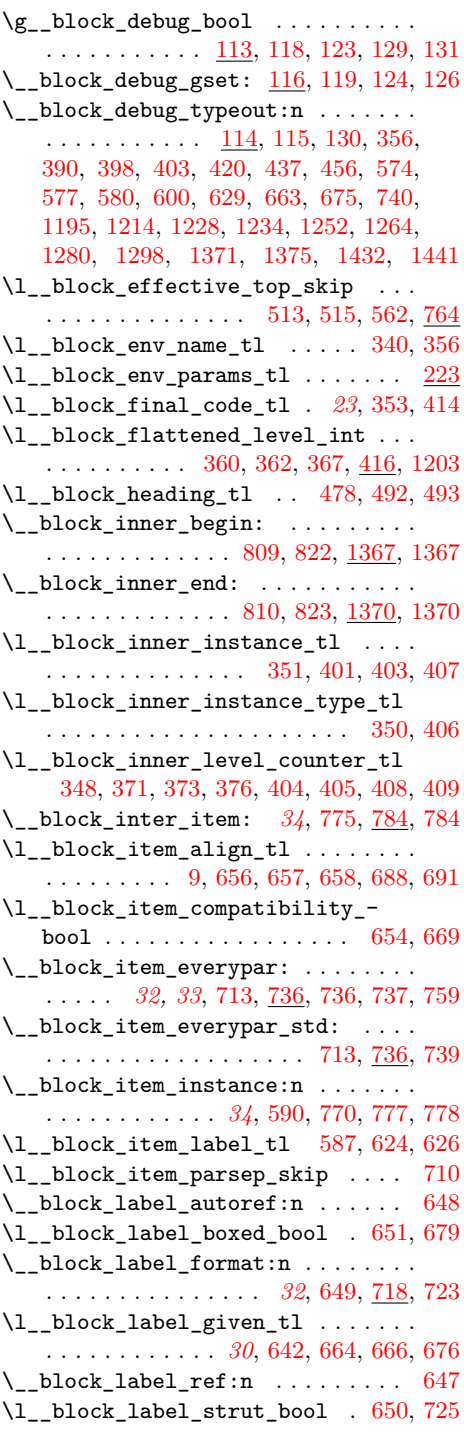

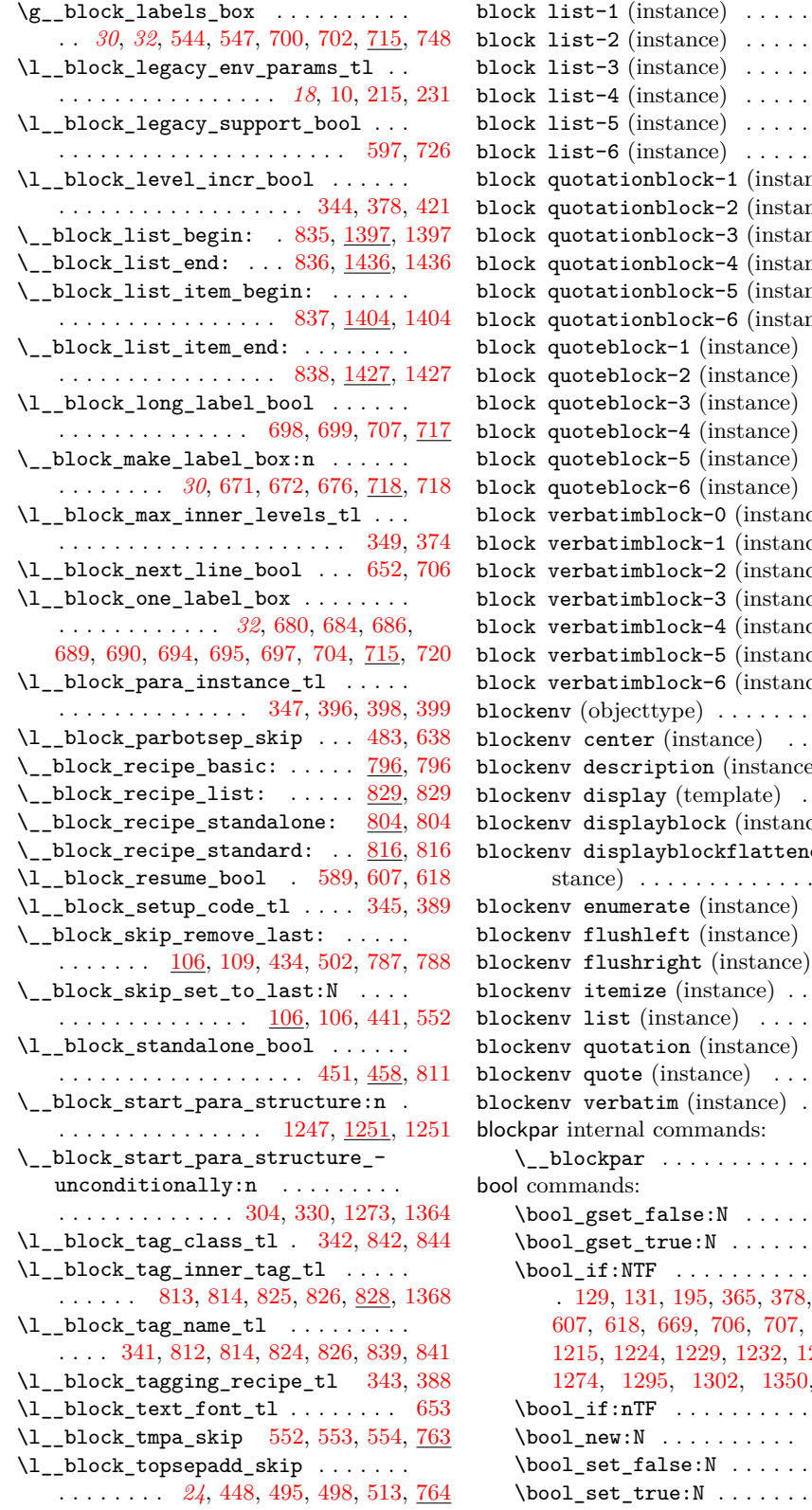

 $\begin{array}{r} 1090 \\ \ldots \end{array}$  $\begin{array}{r} 1090 \\ \ldots \end{array}$  $\begin{array}{r} 1090 \\ \ldots \end{array}$  $\begin{array}{r} 1090 \\ \ldots \end{array}$  $\begin{array}{r} 1090 \\ \ldots \end{array}$  $\begin{array}{r} 1090 \\ \ldots \end{array}$  . . . . . . . 1090 block list-3 (instance) . . . . . . . . . . [1090](#page-42-4)  $\begin{array}{r} 1090 \\ \ldots \end{array}$  $\begin{array}{r} 1090 \\ \ldots \end{array}$  $\begin{array}{r} 1090 \\ \ldots \end{array}$  . . . . . . . 1090  $\begin{array}{r} 1090 \\ \ldots \end{array}$  $\begin{array}{r} 1090 \\ \ldots \end{array}$  $\begin{array}{r} 1090 \\ \ldots \end{array}$  . . . . . . . 1090 block list-6 (instance) . . . . . . . . . . [1090](#page-42-7) hce) . <u>[1083](#page-42-8)</u> hce) . <u>[1083](#page-42-9)</u> hce) . <u>[1083](#page-42-10)</u> hce) . <u>[1083](#page-42-11)</u> hce) . <u>[1083](#page-42-12)</u> hce) . <u>[1083](#page-42-13)</u>  $\cdots$  . . . .  $\underline{1076}$  $\underline{1076}$  $\underline{1076}$  $\cdots$  . . . .  $\underline{1076}$  $\underline{1076}$  $\underline{1076}$  $\cdots$  . . . .  $1076$  $\ldots$  .  $\frac{1076}{ }$  $\frac{1076}{ }$  $\frac{1076}{ }$  $\cdots$  .  $\frac{1076}{5}$  $\frac{1076}{5}$  $\frac{1076}{5}$  $\cdots$  . . . .  $1076$ ce) . . <u>[1064](#page-41-15)</u> bee) . . [1064](#page-41-16) ce) . . <u>[1064](#page-41-17)</u> ce) . . <u>[1064](#page-41-18)</u> bee) . . [1064](#page-41-19) bee) . . [1064](#page-41-20) ce) . . <u>[1064](#page-41-21)</u>  $\cdots \cdots$  . . . . . [29](#page-11-3)  $\ldots \ldots$  [871](#page-36-6) be)  $\cdots$   $\frac{1027}{2}$  $\frac{1027}{2}$  $\frac{1027}{2}$ blockenv display (template)  $\ldots$  .  $\frac{34}{338}$  $\frac{34}{338}$  $\frac{34}{338}$ blockenv displayblock (instance) ... [846](#page-36-7) blockenv displayblockflattened (in- $\ldots \ldots$  . [858](#page-36-8)  $\begin{array}{r} 1014 \\
 -385\n \end{array}$  $\begin{array}{r} 1014 \\
 -385\n \end{array}$  $\begin{array}{r} 1014 \\
 -385\n \end{array}$  $\begin{array}{r} 0.666 \ldots \ldots \ldots \quad \frac{885}{899} \end{array}$  $\begin{array}{r} 0.666 \ldots \ldots \ldots \quad \frac{885}{899} \end{array}$  $\begin{array}{r} 0.666 \ldots \ldots \ldots \quad \frac{885}{899} \end{array}$  $\mathbf{b}$  for  $\mathbf{b}$  and  $\mathbf{c}$  $\begin{array}{cccc} \ldots & \ldots & \frac{1001}{1040} \end{array}$  $\begin{array}{cccc} \ldots & \ldots & \frac{1001}{1040} \end{array}$  $\begin{array}{cccc} \ldots & \ldots & \frac{1001}{1040} \end{array}$  $\cdots$  . . . . . .  $\frac{1040}{913}$  $\frac{1040}{913}$  $\frac{1040}{913}$  $\begin{array}{r} \textcolor{red}{\textbf{913}} \\ \textcolor{red}{\textbf{-929}} \end{array}$  $\begin{array}{r} \textcolor{red}{\textbf{913}} \\ \textcolor{red}{\textbf{-929}} \end{array}$  $\begin{array}{r} \textcolor{red}{\textbf{913}} \\ \textcolor{red}{\textbf{-929}} \end{array}$  $\ddotsc$  . . . . . .  $\ldots \ldots$  [982](#page-39-3)  $\ldots$  . . . [1334](#page-48-1)  $\cdots$  . . . . . [123](#page-13-9)  $\cdots$ . . . . . [118](#page-13-8)  $\ddots$  . . . . . . [421,](#page-22-12) [451,](#page-23-6) [725,](#page-31-4) [726,](#page-31-6) 244, [1257,](#page-47-7) [1274,](#page-47-8) [1295,](#page-47-9) [1302,](#page-48-2) [1350,](#page-49-10) [1352,](#page-49-11) [1362](#page-49-12)  $\cdots$  . . . . . [677](#page-30-24) \bool\_new:N . . . . . . . . . . [113,](#page-13-20) [458,](#page-24-10) [717](#page-31-10)  $\cdots$  . [459,](#page-24-11) [699](#page-30-11)  $\ldots$  [698,](#page-30-10) [811](#page-34-12)

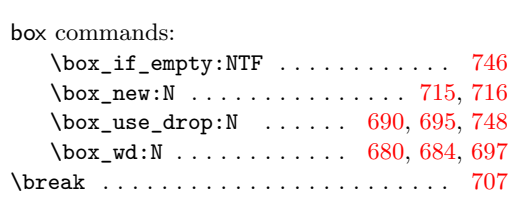

# **C**

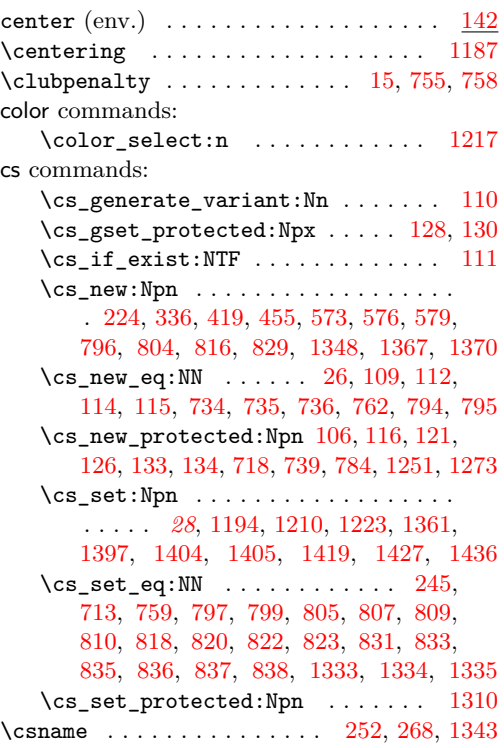

# **D**

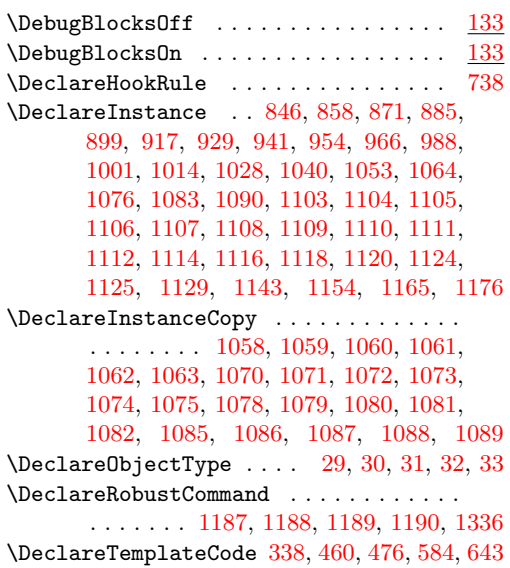

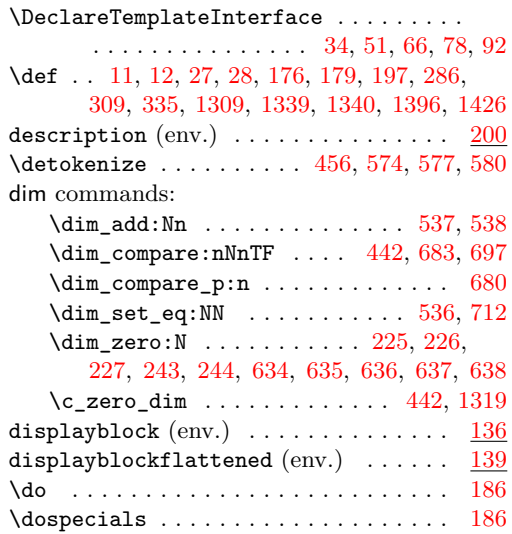

# **E**

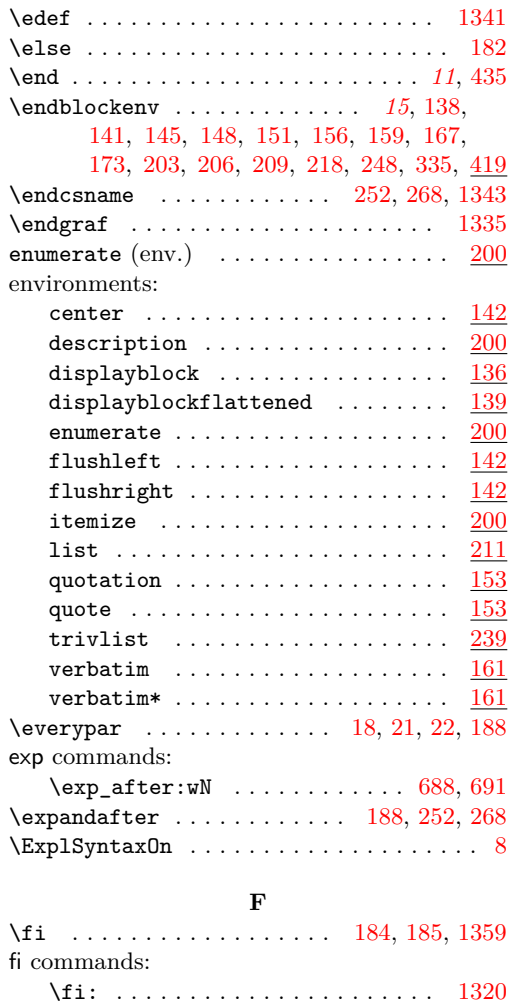

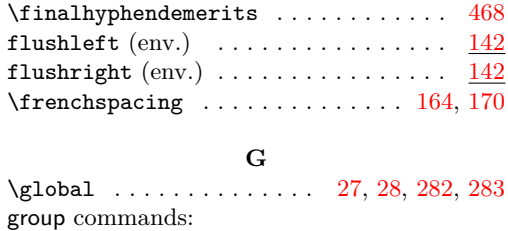

# **H**

 $\qquad \qquad \texttt{\&roup\_begin: } \dots \dots \dots \dots \quad 291, 314$  $\qquad \qquad \texttt{\&roup\_begin: } \dots \dots \dots \dots \quad 291, 314$  $\qquad \qquad \texttt{\&roup\_begin: } \dots \dots \dots \dots \quad 291, 314$  $\qquad \qquad \texttt{\&roup\_begin: } \dots \dots \dots \dots \quad 291, 314$  $\qquad \qquad \texttt{\qquad: } \ldots \ldots \ldots \quad 301, 327$  $\qquad \qquad \texttt{\qquad: } \ldots \ldots \ldots \quad 301, 327$  $\qquad \qquad \texttt{\qquad: } \ldots \ldots \ldots \quad 301, 327$  $\qquad \qquad \texttt{\qquad: } \ldots \ldots \ldots \quad 301, 327$ 

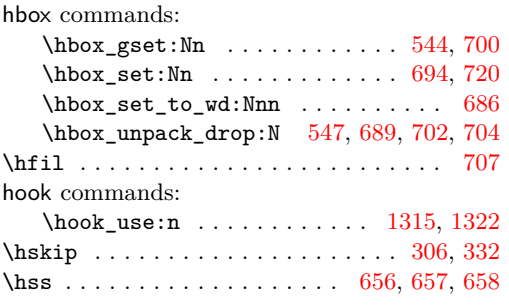

**I**

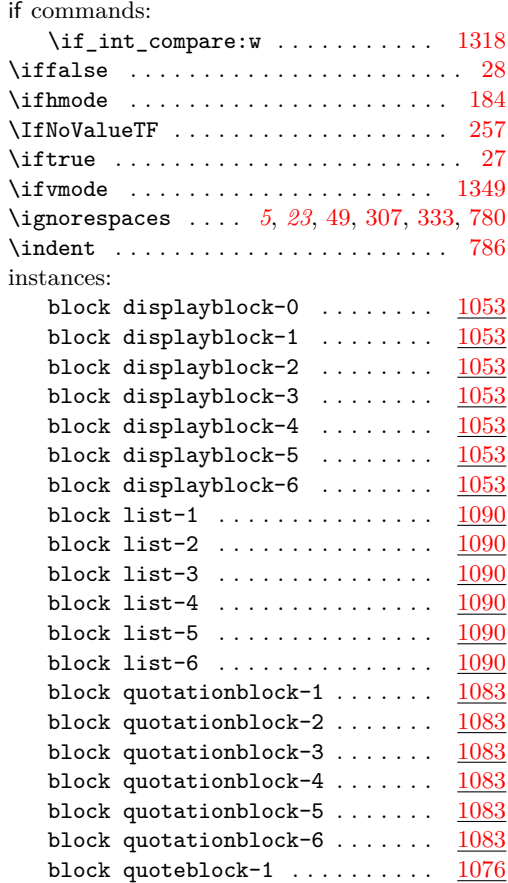

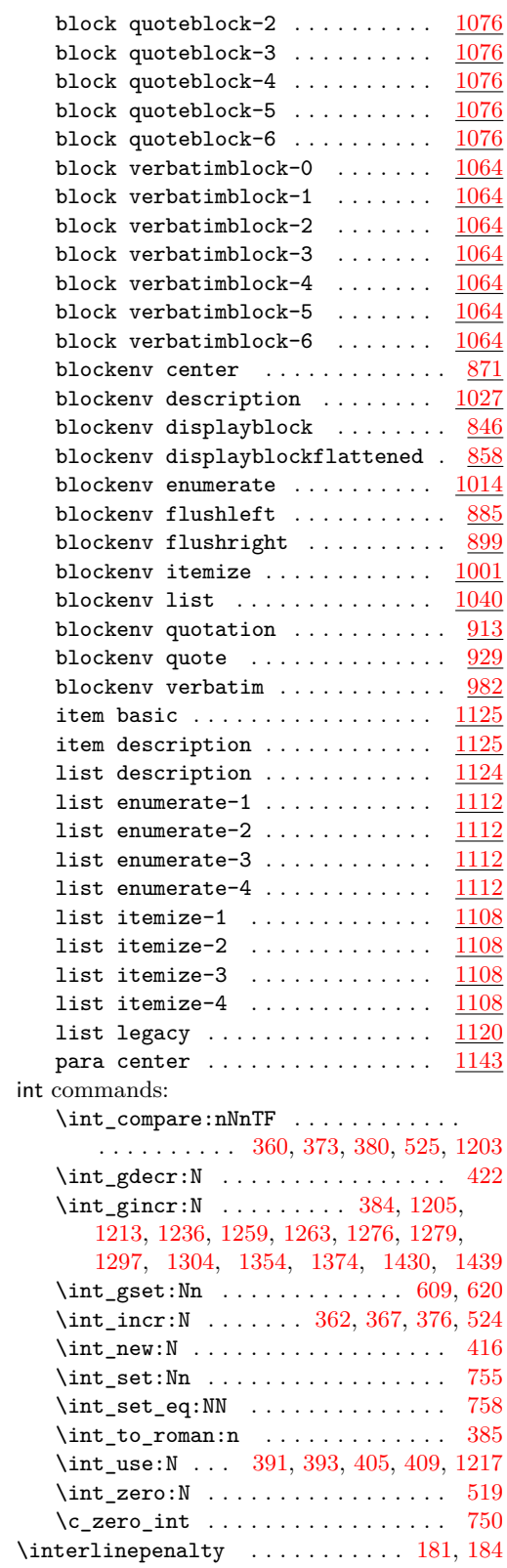

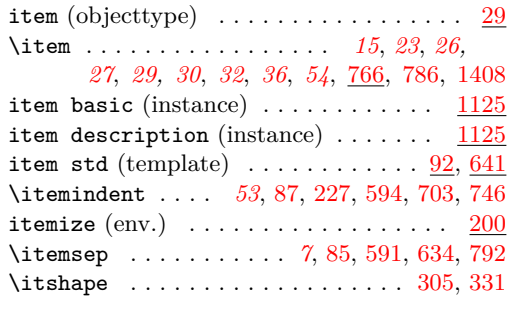

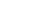

**J** \justifying . . . . . . . . . . . . . . [1190,](#page-44-7) [1192](#page-44-8)

# **K**

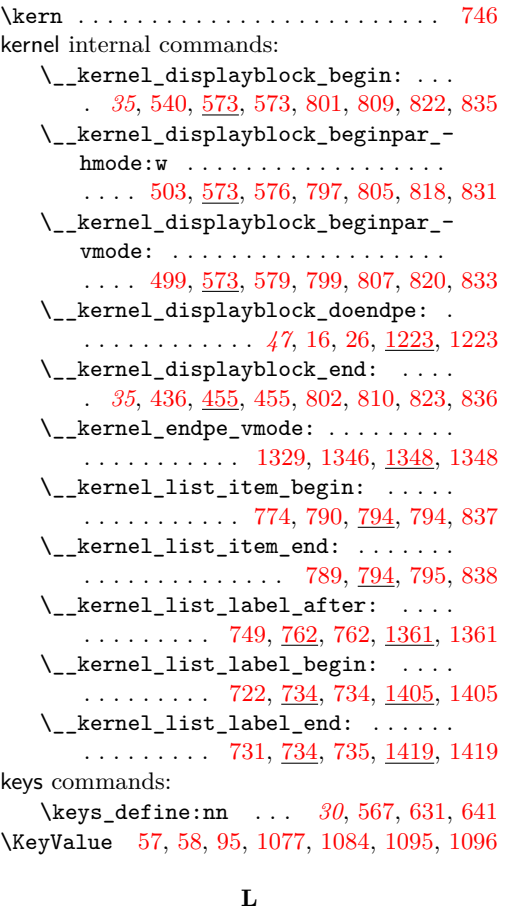

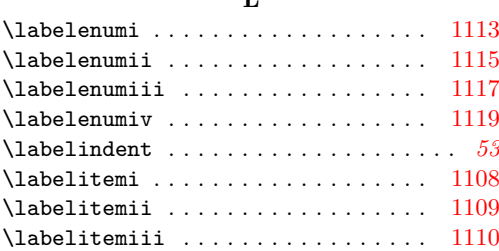

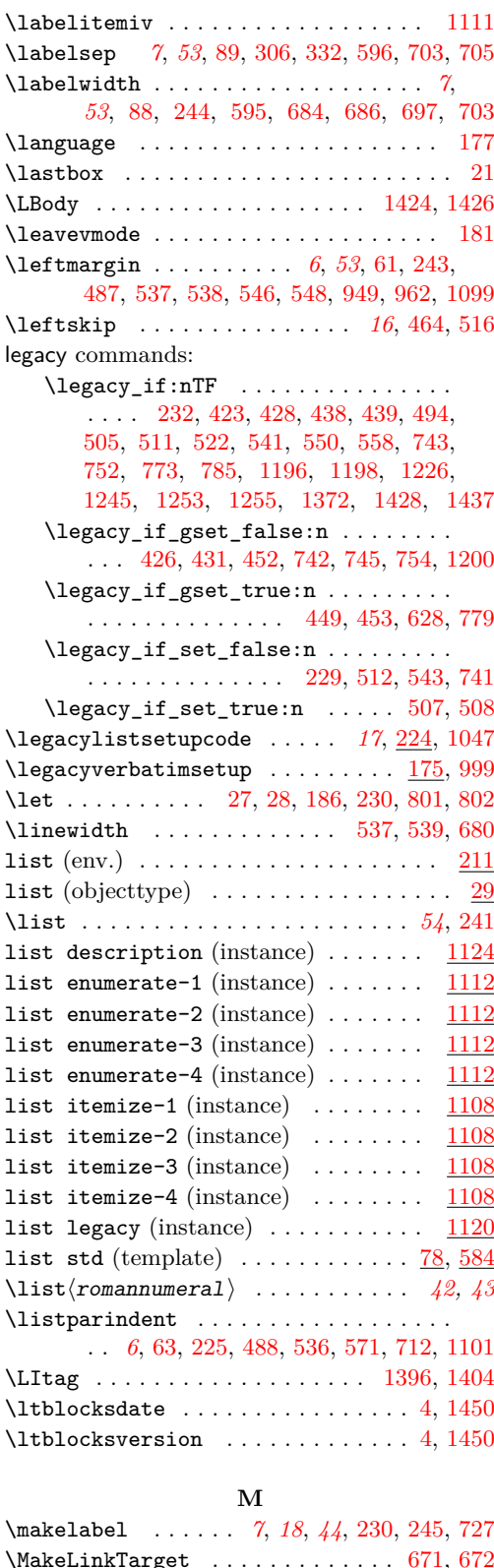

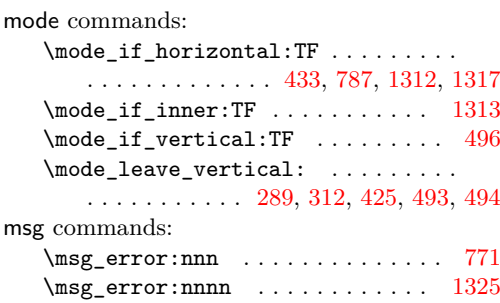

# **N**

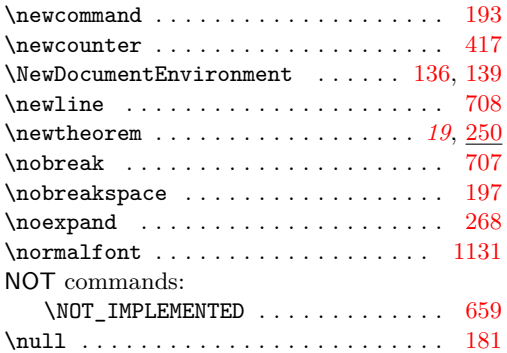

# **O**

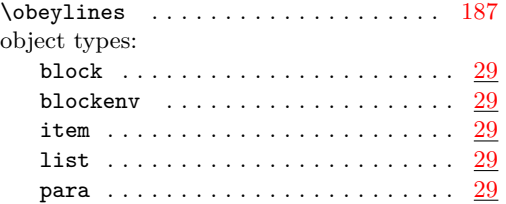

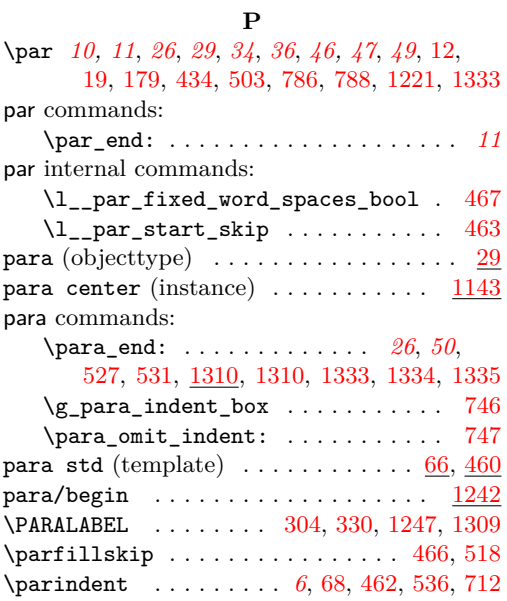

# \parsep . . . . . . . . . . . . . . . . . . . . . . *[6](#page-5-2)*,

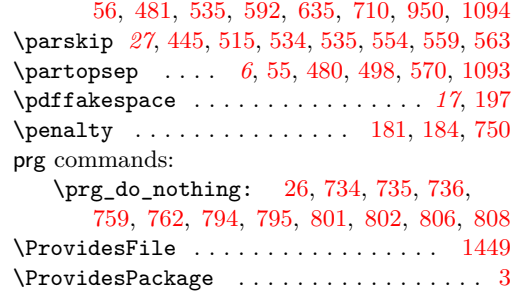

# **Q**

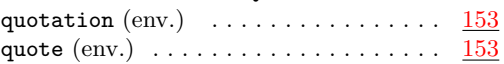

# **R**

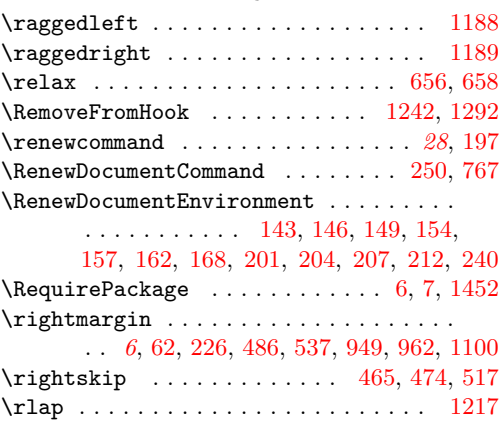

# **S**

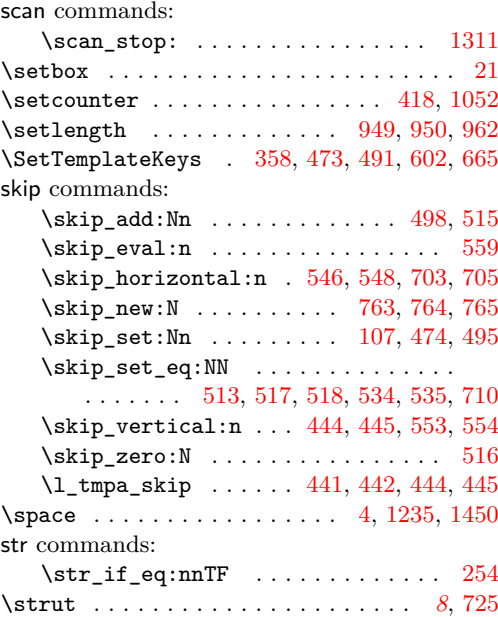

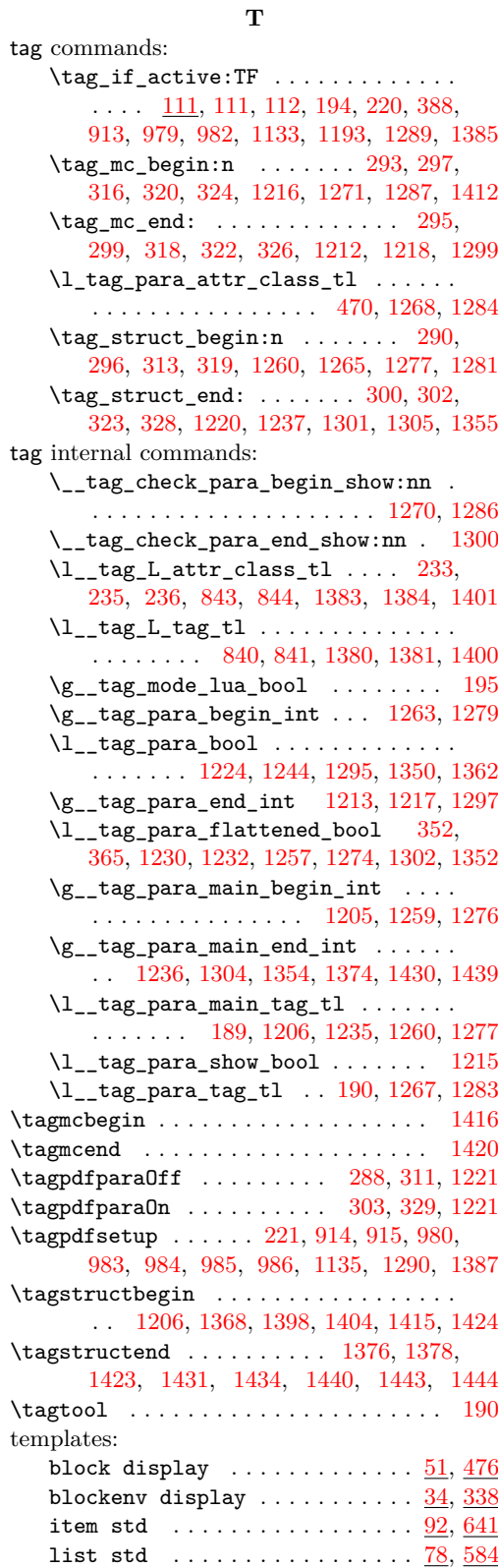

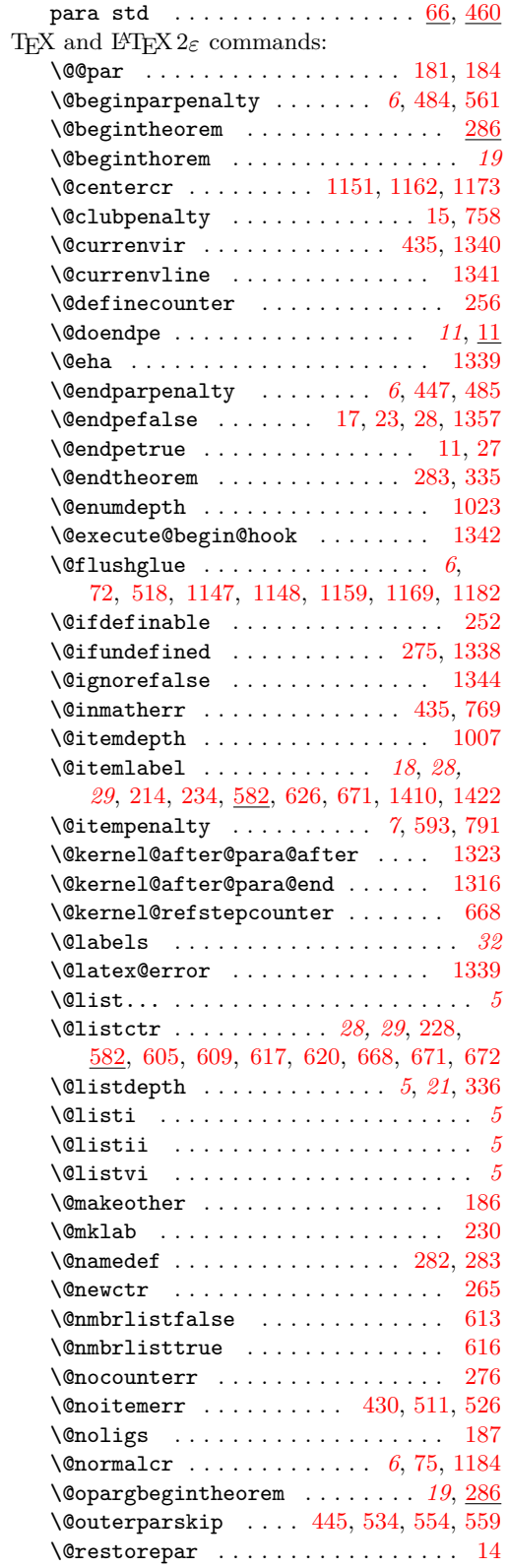

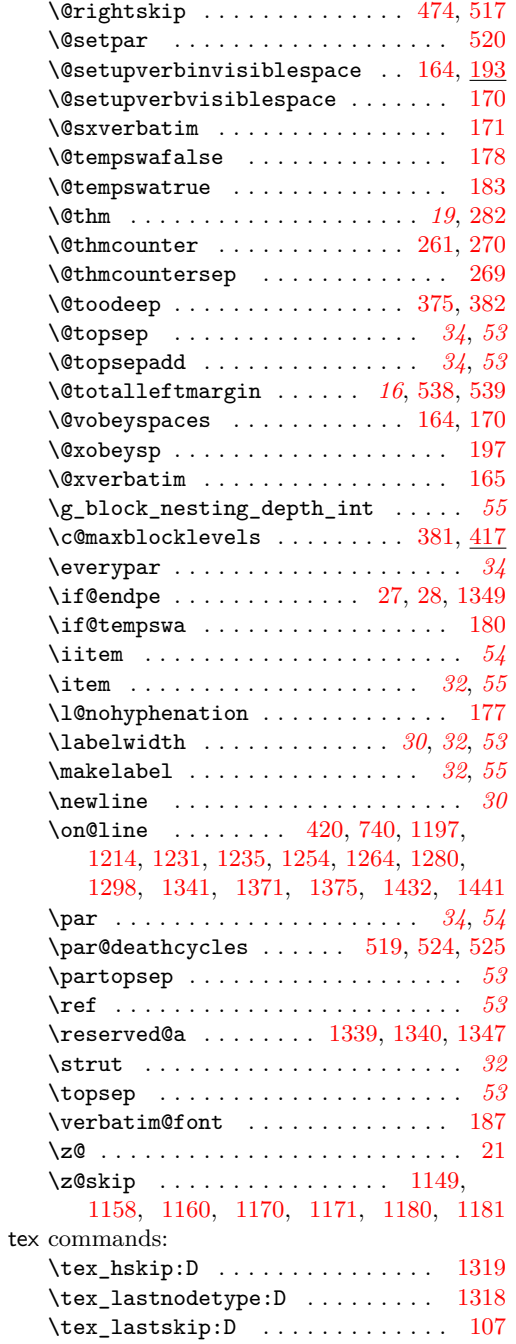

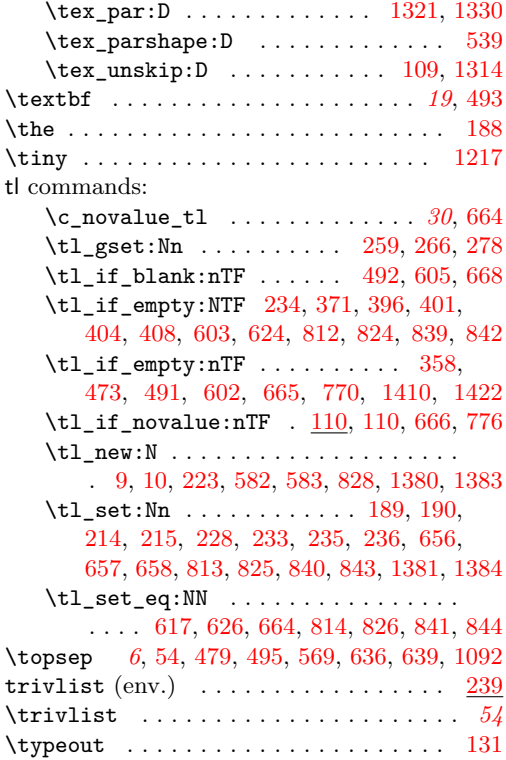

# **U**

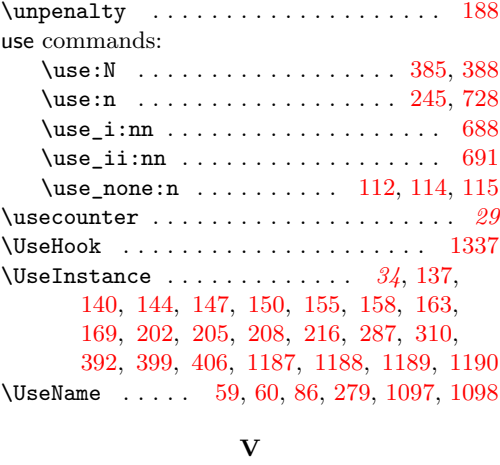

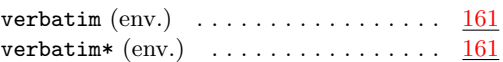